# **UNIVERSIDAD SAN PEDRO**

FACULTAD DE INGENERIA

PROGRAMA DE ESTUDIOS DE INGENIERÍA INFORMÁTICA Y SISTEMAS

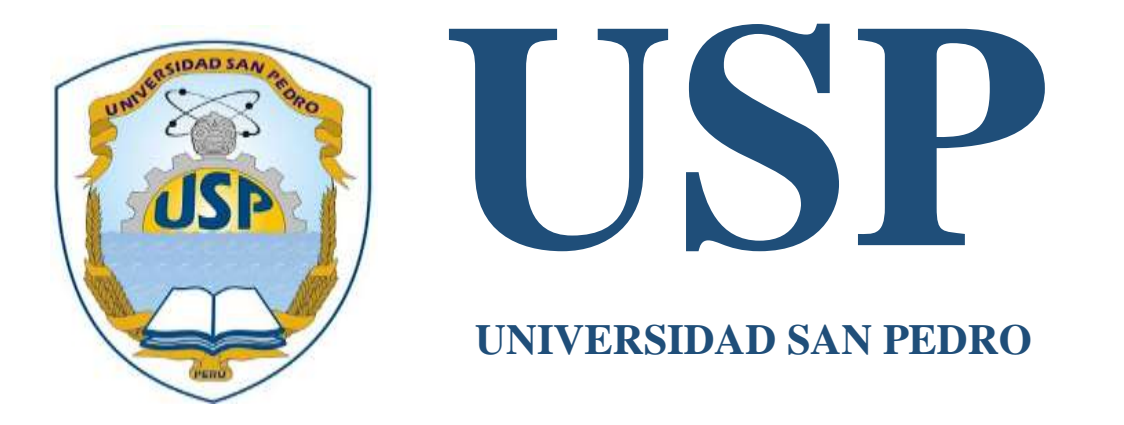

Sistema Informático de venta de servicios para la Empresa de Transportes Juventud Juprog S.R.L. –Huaraz, 2017.

Tesis para obtener el título profesional de Ingeniera en Informática y de Sistemas

AUTORA: **Bautista Meza, Marilin Etbin** ASESOR: **Javier Martínez Carrión**

**HUARAZ-PERU**

**2017**

## **INDICE**

<span id="page-1-0"></span>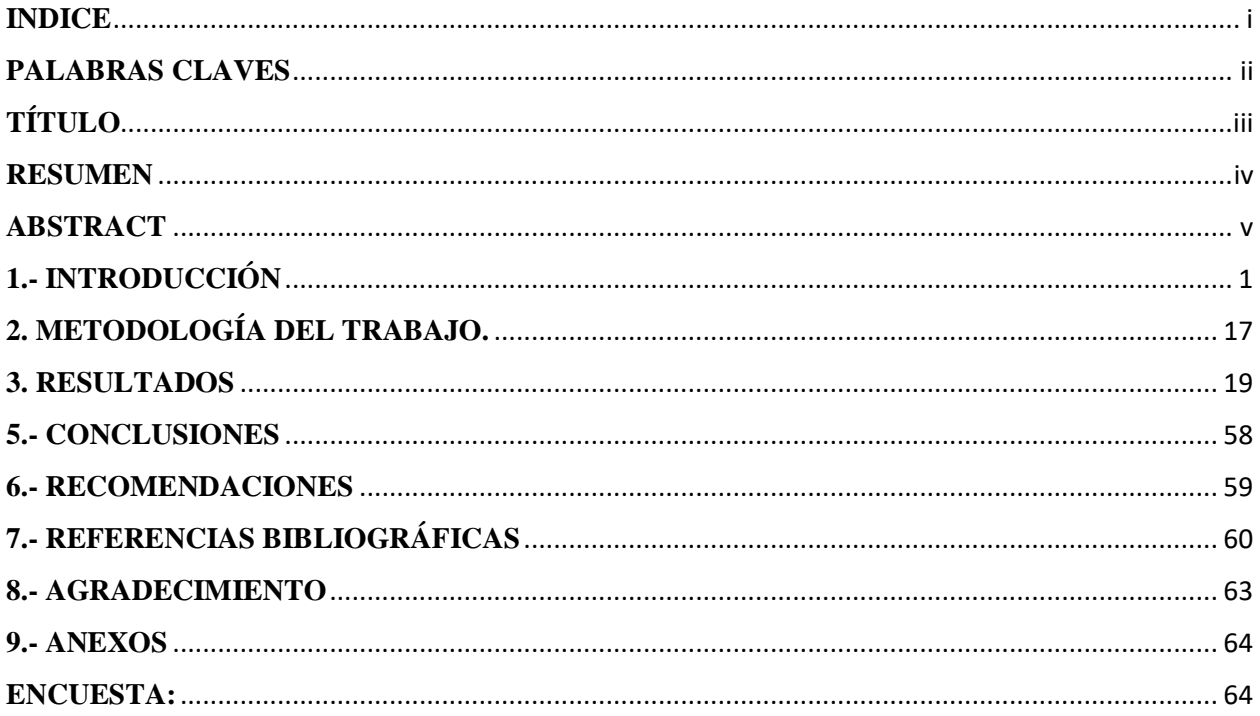

## <span id="page-2-0"></span>**PALABRAS CLAVES**

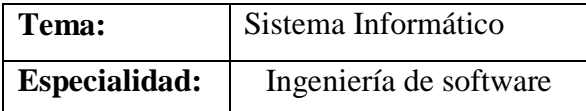

## **KEYWORDS**

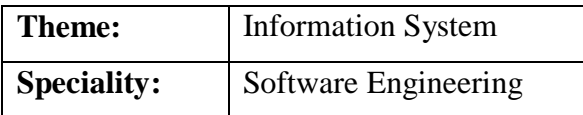

# **LINEA DE INVESTIGACIÓN**

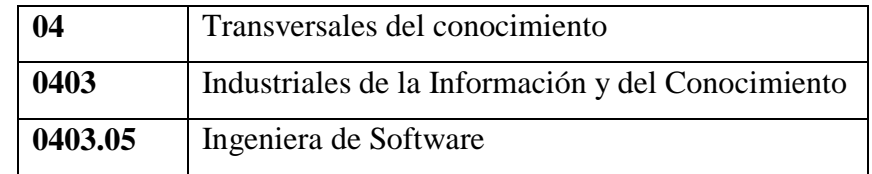

# **TÍTULO**

# <span id="page-3-0"></span>**SISTEMA INFORMATICO DE VENTA DE SERVICIOS PARA LA EMPRESA DE TRANSPORTES JUVENTUD JUPROG S.R.L. –HUARAZ, 2017.**

#### **RESUMEN**

<span id="page-4-0"></span>El presente trabajo tuvo por propósito desarrollar un sistema informático de venta de servicios para la Empresa de Transportes Juventud JUPROG S.R.L.

Investigación de tipo descriptivo no experimental y corte Transversal, se utilizó la metodología Rational Unified Process (RUP), para la implementación del software se usó el lenguaje de programación JAVA – Netbeans y como sistema gestor de Base de Datos MySQL.

Los resultados obtenidos fueron llevar un mejor control de pasajes y encomiendas para la Empresa de Transportes Juventud JUPROG, logrando un posicionamiento competitivo en el ámbito regional y satisfacer las necesidades de sus clientes.

#### **ABSTRACT**

<span id="page-5-0"></span>The present thesis, aimed to develop a computer system for the sale of services for the Transport Company Juventud JUPROG S.R.L.

The research is descriptive non-experimental type with Cross section, for the development of the software is used Rational Unified Process(RUP) methodology, for the implementation of the software was used the programming language JAVA - Netbeans and as database management system MySQL.

The results obtained in this report, is for to take a better control of tickets and parcels for the JUPROG Youth Transport Company, achieving a competitive position in the regional scope and satisfy the needs of its customers.

#### <span id="page-6-0"></span>**1.- INTRODUCCIÓN**

De los antecedentes encontrados se han encontrado estudios como los Rojas, E. (2016), en su estudio con respecto a la implementación de un sistema informática web de reserva y venta de pasajes, para la empresa de transportes de la perla del alto mayo, cuyo objetivo fue implementar un sistema informático web que facilite a los clientes realizar reserva y venta de pasajes. La investigación fue no experimental descriptiva y el proceso de recolección de datos a través de la técnica de la entrevista y observación y como instrumento se utilizó cuestionario. Se desarrolló con la metodología RUP, con la finalidad de ofrecer una herramienta de apoyo para el uso eficiente del sistema explotando todo su potencial, facilitando a los clientes realizar todas sus operaciones y servicios con calidad.

Vilela (2014) en su estudio con respecto al desarrollo e implementación, cuyo objetivo de diseñar e implementar una aplicación en plataforma web, que permita automatizar la gestión administrativa y operativa, con la finalidad de ofrecer servicio de calidad y eficiencia. Concluyen que la gestión sin interesar la actividad se simplificará con el uso apropiado de sistemas informáticos que automaticen sus actividades y mejorar sus servicios ante los clientes por medio de una herramienta web.

Daniel A, Katherine C, Jonathan M (2013), en su trabajo sobre sistema de compra y reservaciones de vuelos, el cual permitió que el usuario realice consultas y reservaciones de vuelos, asimismo comprar tickets aéreos de forma remota, sin la necesidad de recurrir a un agente de viajes. La metodología utilizada para la implementación de este proyecto es RUP. Como finalidad tiene ofrecer servicios de información, comunicación y distribución de proyectos turísticos, soportados por las últimas y más avanzada tecnologías la información, y ofrecer un servicio de asistencia técnica personalizada, así como ofrecer valor añadido a los procesos de toma de decisiones de las compañías aéreas.

Gonzales (2006), hace referencia en su estudio sobre un sistema de reserva y venta de pasajes en línea realizado en Universidad Austral de Chile, teniendo como objetivo desarrollar un sistema utilizando Métrica V3.0 metodología utilizado por el gobierno español en el desarrollo de proyectos informáticos, la cual entrega una detallada documentación para el desarrollo completo del presente informe. Se concluyó que dicha Sistema de Reserva en Línea en cualquier punto del país puede ser pagado.

Medina N, Effio E, Sánchez J, Chan G (2013), en su tesis titulada "Análisis y diseño de sistemas I", realizada en Instituto Tecnológico de Norte, realizo un estudio con el objetivo de diseñar un sistema informático que permita brindar información real y oportuna dicho sistema fue implementado siguiendo la metodología RUP. Se concluyó con este sistema se podrá llevar un mejor control en las reservas y ventas de pasajes.

Rodríguez (2013), en su estudio cuyo objetivo analizar, diseñar e implementar un sistema de comercio electrónico integrado con aplicación móvil para reserva y venta de pasajes de una empresa de transporte, la cual se basó en la metodología para la gestión del proyecto (PMBOK). Donde concluye que aplicación web se encargara principalmente del comercio electrónico (venta y reserva de pasajes), mientras que la aplicación móvil se encargara de la consulta de información de los pasajes comprados y reservados.

El estudio es relevante en lo social, porque con el desarrollo del sistema informático se mejora los servicios a las personas que se trasladan de un lugar a otro en ámbito descrito en este proyecto.

La presente investigación considera conocimientos selectivos y sistematizados para explicar coherentemente los procesos de un sistema informático de venta de servicios en la empresa de Transportes Juventud Juprog S.R.L. –Huaraz y contribuir a mejorar la actualización de información, facilitando a las personas una herramienta que permita un seguimiento de las actividades de la empresa de Transportes puedan separar los servicios que brindan.

En la empresa de Transportes Juventud Juprog S.R.L. presenta los siguientes inconvenientes, como: Cuando llega un cliente a solicitar un pasaje a la asistente de ventas, demorando en la atención en el proceso de búsqueda de datos como también en el registro del pasaje. Se presentan también extravió de boletas por parte de la empresa al no contar con una base de datos para almacenar y registrar las ventas y por ende se presentan incomodidades frente a estos hechos, donde la empresa no les da soluciones inmediatas. Existe deficiencia en el control en el proceso de venta de pasajes y en el proceso de envió de encomiendas debido a la falta de metodologías y formalidad en estos procesos, además hacen uso excesivo de material de escritorio tanto en los planos para cada horario de salida de los buses, boletería y manifiestos de pasajeros, asimismo calcadores, lapiceros y marcadores. Frente a esta serie de sucesos, es que planteo la problemática desde el punto de vista interrogativo:

## **¿Cómo Desarrollar un Sistema Informático de venta de servicios para la Empresa de Transportes Juventud Juprog S.R.L. - Huaraz, 2017?**

Se planteó las variables de estudio, las que fueron necesarias para desarrollar la presente tesis:

#### **Sistemas informáticos:**

Según Montilva (1999) es un sistema hombre-máquina que procesa datos, cuya finalidad es registrar las transacciones que ocurren y proporcionar información que facilite la ejecución de actividades, operaciones y funciones de una organización.

Por otra parte, Senn (1978) considera que un sistema "Esta basado en el ordenador que procesa los datos, que pueden ser usados por quienes lo reciben para fines de toma de decisiones".

Hoy en día, es una herramienta necesaria en las organizaciones el uso de sistemas informáticos, con la finalidad de no retardar su avance y nivel de competitividad.

El alcance de un sistema informático es la misma organización, porque representa su campo de acción. En toda organización se generan flujos de información que se mueven por la misma, los mismos que son agrupados bajo una serie de esquemas y forman los denominados sistemas de información. Hoy en día es necesario para los gerentes o administradores contar con un sistema de información, con la finalidad de ayudarlos a decidir qué acción emprender en situaciones particulares.

#### **Los Sistema Informático tiene elementos**

Según, **Centro de computación e procesamientos de datos de la facultad de ciencias económicas de la universidad de córdoba (2005),** los componentes básicos de un sistema informático son:

- **Software:** Son aquellos programas para que el ordenador trabaje. Dirige de forma adecuada a los elementos físicos o hardware.
- **Hardware:** Es el conjunto de dispositivos electrónicos y electromecánicos, circuitos, cables…que componen el ordenador.
- **Gente**: Las personas son quienes diseñan y operan el sistema, introducen los datos, construyen el equipo y hacen que siga funcionando, escriben los procedimientos y, en definitiva, son quienes determinan el éxito o fracaso
- **Bases de datos:** Colección grande y organizada de información a la que se accede a través del software y es parte integral del funcionamiento del sistema.
- **Documentación:** Manuales, impresos y otra información descriptiva que explica el uso y / o la operación.
- **Procedimiento:** En los sistemas informáticos, los procedimientos son cubiertos por los manuales de instrucciones o el usuario describe cómo utilizar el equipo, programa y datos.
- **Control:** Los sistemas trabajan mejor cuando operan dentro de niveles de control tolerables de rendimiento, por ejemplo: el sistema de control de un calentador de agua.

### **Características y uso de un Sistema Informático**

Stallings (2000) establece las siguientes características de un sistema informático:

- Logran ahorro de mano obra.
- Sistemas informáticos que se implantan primero en las organizaciones.
- Son intensivos en entradas y salidas de información; son simples y poco sofisticado sus cálculos y procesos, demandan manejo de datos para realizar operaciones y como resultado generan grandes volúmenes de información.
- Son recolectores de información.
- Son adaptables de aplicación que se encuentran en el mercado.

Asimismo, Stallings (2000) considera que los sistemas informáticos cumplirán tres objetivos principales y los cuales son básicos para una organización:

- Automatizar procesos administrativos
- Proporcionar y generar información que es de apoyo al proceso de toma de decisiones
- **Sistemas Transaccionales.** Stalling (2000) son los sistemas que alcanzan la automatización de procesos operativos, ya que su función primordial es procesar transacciones como pagos, cobros, etc. Y se caracteriza por:
	- Ahorro de mano de obra, automatizan trabajos operativos de la organización.
	- Primer tipo de Sistemas de Información que se instaura en las organizaciones, se inicia con las tareas a nivel operativo de la organización.
	- Sus cálculos y procesos suelen ser simples y poco sofisticados.
	- Son recolectores de información, es decir, se cargan las grandes bases de información para su explotación posterior.
	- Son fáciles de justificar, ya que sus beneficios son visibles y palpables.

### **Sistema de apoyo a las decisiones**

Para Stalling (2000), son sistemas de soporte a la toma de decisiones en las organizaciones, las principales características son:

- Después de haber implantado los sistemas transaccionales más relevantes de la empresa, estos últimos constituyen su plataforma de información.
- Apoyan a la alta administración y mandos intermedios en la toma de decisiones, con la información que genera.
- No ahorrar mano de obra, es difícil justificar económicamente el desarrollo de estos sistemas, porque no se conocen los ingresos del proyecto de inversión
- Sistemas interactivos y amigables, con altos estándares de diseño gráfico y visual, ya que están dirigidos al usuario final.
- Desarrollados directamente por el usuario final sin la participación operativa de los analistas y programadores del área de informática.

#### **Sistemas Estratégicos.**

Se desarrollan en las organizaciones con la finalidad de lograr ventajas competitivas a través del uso la tecnología de información

Para Stalling (2000) Sus principales características son:

- No apoyan la automatización de procesos operativos ni proporcionar información para apoyar la toma de decisiones.
- Se desarrollan "in house", es decir, dentro de la organización, por tanto, no pueden adaptarse fácilmente a paquetes disponibles en el mercado.
- Son creadores de barreras de entrada al negocio. Por ejemplo, el uso de cajeros automáticos en los bancos en un Sistema Estratégico, ya que brinda ventaja sobre un banco que no posee tal servicio. Si un banco nuevo decide abrir sus puertas al público, tendrá que dar este servicio para tener un nivel similar al de sus competidores.
- Apoyan el proceso de innovación de productos y proceso, debido a que buscan ventajas respecto a los competidores y una forma de hacerlo en innovando o creando productos y procesos.

### **Ventajas del Sistema Informático**

Según, **KENDALL KENNETH E (2007),** La ventaja más notable de los sistemas informáticos es la disponibilidad de información para apoyar los esfuerzos en la toma de decisiones.

Asimismo, según Mero, K. (2011) también considera las siguientes ventajas:

- Control de las actividades de la organización.
- Integración de nuevas tecnologías y herramientas.
- Incrementar la efectividad en la operación de las organizaciones.
- Provee ventajas competitivas y valor agregado.
- Mayor y mejor información para los usuarios en tiempo real.
- Reduce errores, tiempo y recursos superfluos.
- Permite comparar resultados alcanzados con los objetivos programados, con fines de evaluación y control.

#### **Características de la información producida por el Sistema de Información**

Según, **KENDALL KENNETH E (2007)** la información producida por el sistema debe presentar las diez características siguientes:

- Accesibilidad: Facilidad y rapidez con que se puede obtener la información resultante.
- Comprensibilidad: Integridad del contenido de la información.
- Precisión: No debe existir error en la información obtenida. Cuando es gran volumen de datos, se produce dos clases de errores: transcripción y de cálculo.
- Propiedad: el contenido de la información debe ser apropiada, en relación con lo solicitado por el usuario.
- Oportunidad: se relaciona con una menor duración del ciclo de acceso: entrada, procesamiento y entrega al usuario. Para que la información sea oportuna, es preciso reducir la duración de este ciclo.
- Claridad: El grado en que la información está exenta de expresiones ambiguas.
- Flexibilidad. Adaptabilidad de la información, no solo a más de una decisión, sino a más de un responsable de la toma decisiones.
- Verificabilidad. Posibilidad de que varios usuarios examinen la información y lleguen a la misma conclusión.
- Imparcialidad. No debe existir ninguna situación de alterar o modificar la información con el fin de hacer llegar a una conclusión preconcebida.

El sistema de información de SCTM la información debe mantener propiedad, accesibilidad, oportunidad y por ultimo imparcialidad ya que las informaciones presentadas en los avances financieros deben ser concretas y reales para la futura toma de decisiones, debido al enfoque de este sistema. Por supuesto, las otras características también son contenidas.

### **Herramientas para el Desarrollo del Prototipo**

**UML**

Un Lenguaje Unificado de Modelado (UML: Unified Modeling Language) herramienta que permite modelar software orientado a objetos mediante un extenso vocabulario gráfico orientado a la representación conceptual y física de los sistemas de software (Lizcano, 2002)

UML está orientando para sistemas de software (Booch et al., 1999). Utilizado de forma efectiva en dominios como:

- Sistemas de información.
- Bancos y servicios financieros.
- Telecomunicaciones.
- **Transporte**
- Defensa/Industria aeroespacial
- Comercio
- Electrónica médica
- Ambiente científico
- Servicios distribuidos basados en la Web.

#### **Objetivos de UML**

Según Hernández (2001) se pueden sintetizar en:

- Visualizar: Permite expresar de manera gráfica un sistema de forma que otro puede entender.
- Especificar: Permite especificar las características de un sistema antes de su construcción.
- Construir: A partir de los modelos especificados se pueden construir los sistemas diseñados.
- Documentar: Los mismos elementos gráficos sirven como documentación del sistema desarrollado que servirán para su futura revisión.

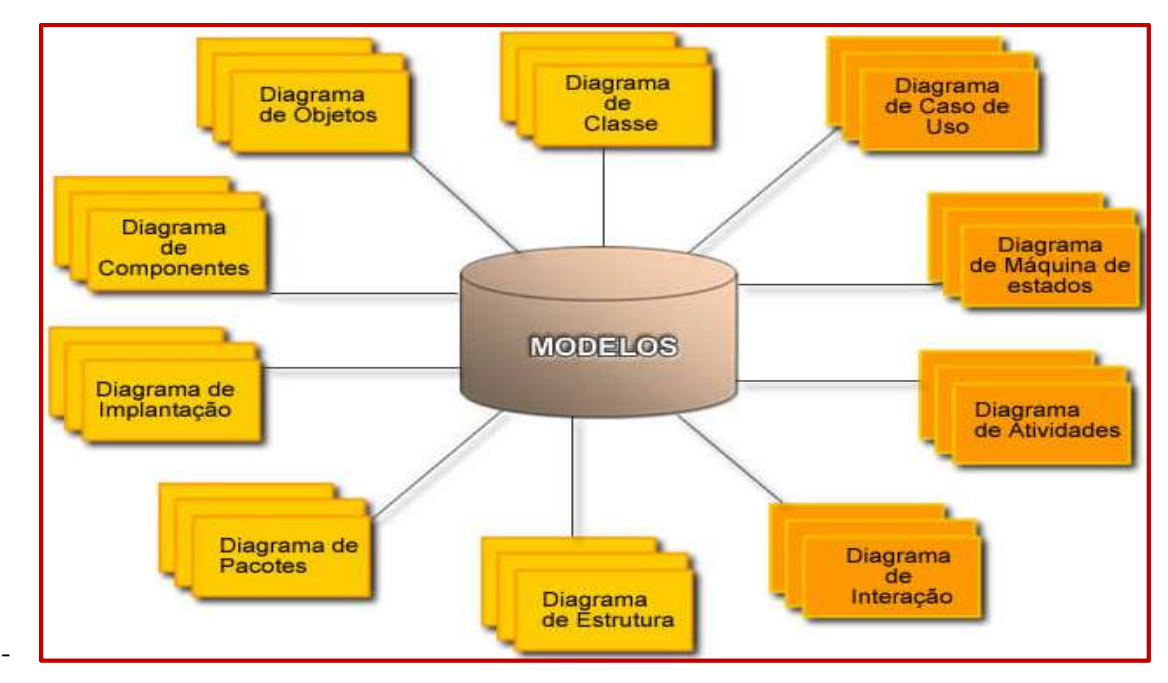

 **Figura1:** Diagramas UML  **Fuente:** <http://www.bardinga.podserver.info/>

#### **Descripciones:**

#### **Diagrama de Clases**

Según Hernández (2001) muestra un conjunto de clases, interfaces y sus relaciones. Es el diagrama más común al momento de describir el diseño de los sistemas orientados a objetos, utilizado durante el proceso de análisis y diseño de los sistemas.

#### **Diagrama de Objeto**

Según Hernández (2001) usan un subconjunto de elementos de un diagrama de clase para destacar la relación entre las instancias de las clases en algún punto en los tiempos. Una diferencia con los diagramas de clases es que el comportamiento de arriba va en la forma Nombre de objetos: Nombre de clase.

#### **Diagrama casos de uso**

Según Hernández (2001) representa gráficamente los casos de uso que tiene un sistema. Se define un caso de uso como cada interacción supuesta con el sistema a desarrollar, donde se representan los requisitos funcionales.

#### **Diagrama de actividad**

Según Hernández (2001) usado para mostrar la secuencia de actividades, es decir el flujo de trabajo desde el punto de inicio hasta el punto final detallando muchas de las rutas de decisiones que existen en el progreso de eventos contenidos en la actividad.

#### **Diagrama de componentes**

Según Hernández (2001) ilustran los segmentos del software, controladores embebidos, etc. que conformarán un sistema. Tiene un nivel más alto de abstracción que un diagrama de clase – usualmente un componente se implementa por una o más clases (u objetos) en tiempo de ejecución.

#### **Diagrama de Secuencia**

Según Hernández (2001) en el diagrama de secuencia se muestra la interacción de los objetos que componen un sistema de forma temporal y sus interacciones en el tiempo representadas como mensajes dibujados como flechas desde la línea de vida origen hasta la línea de vida destino.

#### **Diagrama de Colaboración**

Según Hernández (2001) es un diagrama que muestra información similar a los diagramas de secuencia, pero su objetivo principal es en la relación de objetos. Los objetos como se muestran con conectores de asociación entre ellos.

#### **Diagrama de estado**

Según Hernández (2001) el comportamiento en tiempo real de cada clase que tiene comportamiento dinámico y significado se modela usando el diagrama de estado el diagrama de actividad puede ser usado aquí como una extensión del diagrama de estado para mostrar los detalles.

#### **Diagrama de Despliegue**

Según Hernández (2001) se utiliza para modelar la disposición física de los artefactos software en nodos (plataforma Software).

#### **PROCESO UNIFICADO RATIONAL – RUP**

Para Kruchten (2001) es un proceso de ingeniería del software. El cual suministra un acercamiento a la asignación de tareas y responsabilidades en una organización. Su propósito es asegurar la producción de software de alta calidad que se adecue a las necesidades de usuarios finales.

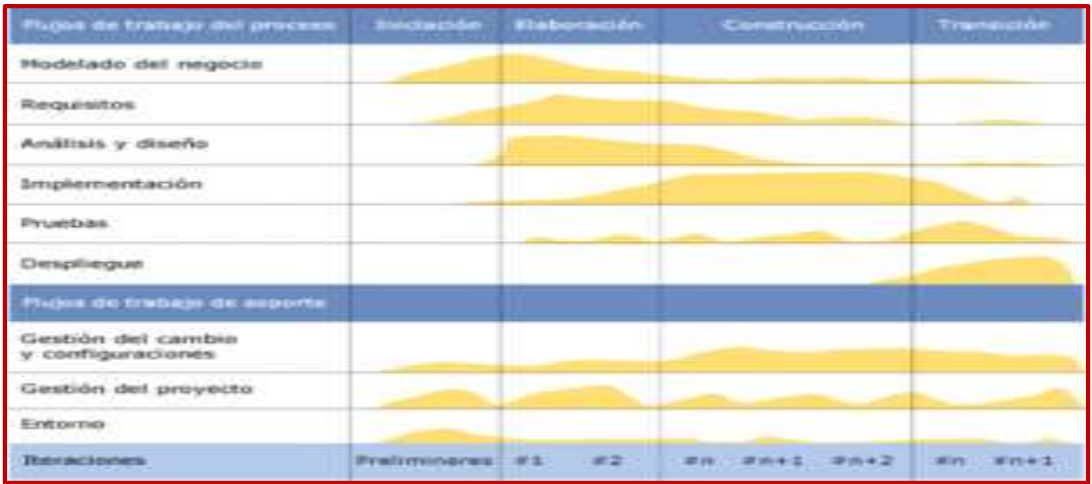

#### **Figura 2:** Ciclo de vida RUP

**Fuente:** [http://wwwblogger-rociocrespo.blogspot.pe/2012\\_04\\_01\\_archive.html](http://wwwblogger-rociocrespo.blogspot.pe/2012_04_01_archive.html)

#### **SQL Server 2008**

Según González (2015) es una base de datos de servidor y una plataforma de información integral que ofrece un completo conjunto de tecnologías y herramientas para la empresa que ayudan a las usuarios a obtener el máximo valor de la información con el menor costo total de propiedad.

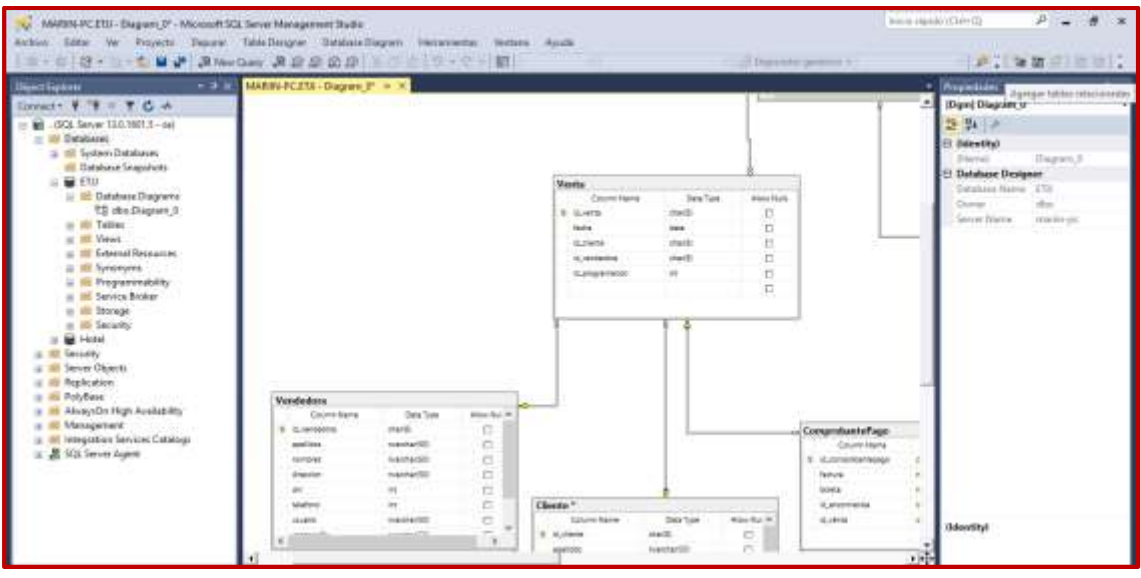

 **Figura 3:** Ventana de trabajo MySQL Server **Fuente:** Elaboración propia

### **NETBEANS**

Según **González (2010):** entorno integrado de desarrollo o IDE (Integrated Development Environment), donde se puede efectuar tareas asociadas a la programación

- Editar el código
- Compilarlo
- Ejecutarlo
- Depurarlo

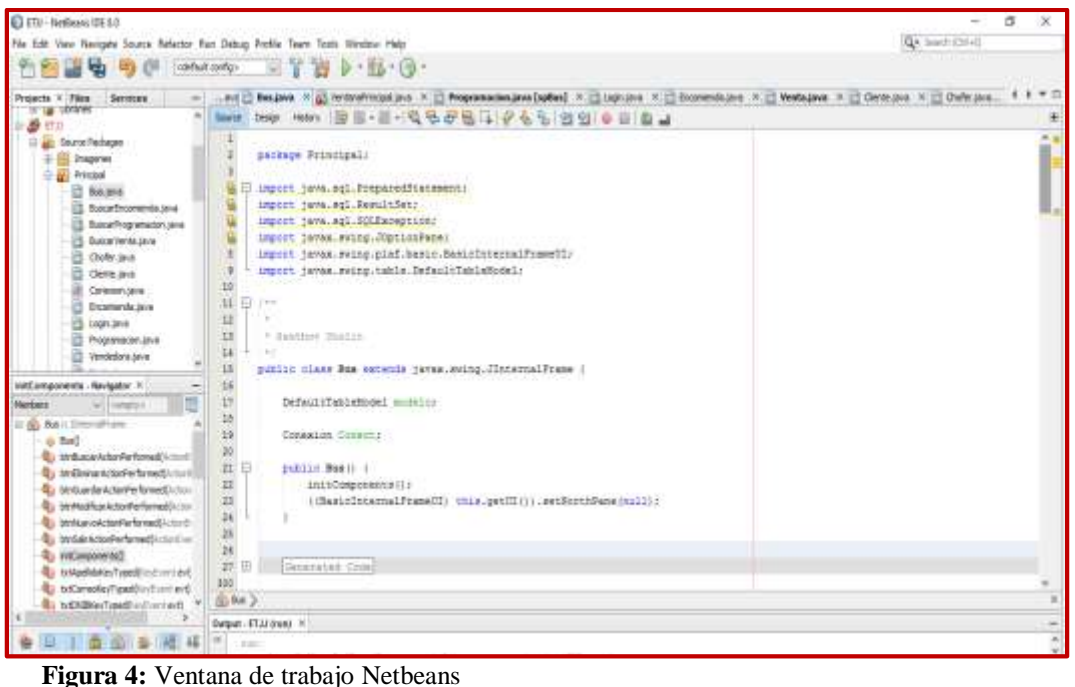

 **Fuente:** Elaboración propia

**JAVA**

Según **González (2010),** lenguaje de programación orientado a objetos diseñado, portable en diversas plataformas y sistemas operativos. Existen programas de java especiales llamado Applets, que se efectúan dentro de una página web con capacidades idénticas a las de cualquier programa tradicional. Además, de ejecutar un applet, el servidor remoto lo transmite a su navegador a través del internet. Estructuralmente, el lenguaje Java comienza con paquetes. Dentro de los paquetes se encuentran las clases y dentro de las clases se encuentran métodos, variables, constantes, entre otros.

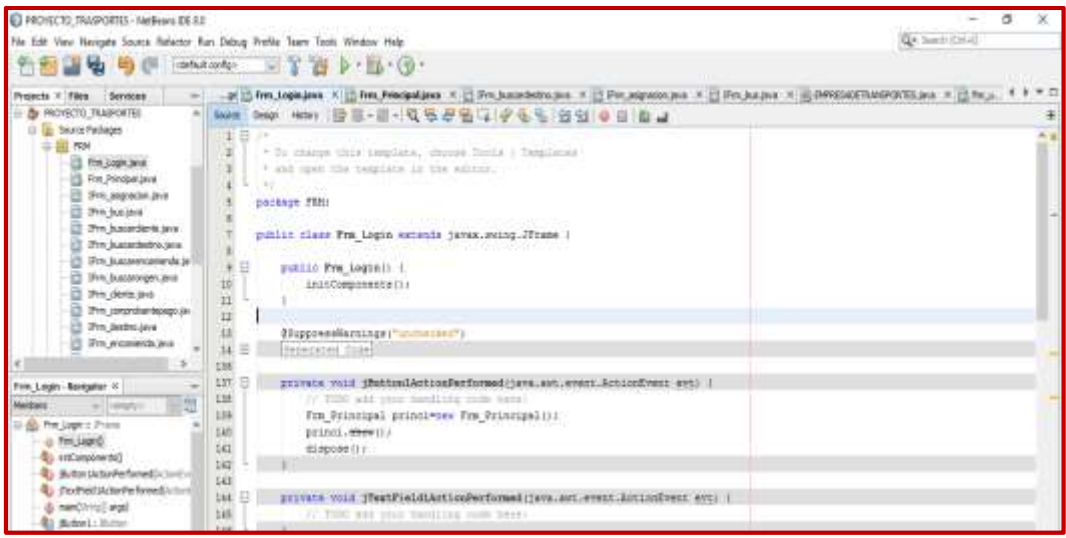

**Figura 5:** Ventana de trabajo de Java **Fuente:** Elaboración propia

## **EL JDK**

El kit de desarrollo de java conjunto de programas que proporciona Sun y contiene lo necesario para crear aplicaciones y applets de java. Específicamente, el JDK contiene una compiladora java (javac), una máquina virtual java.

### **RATIONAL ROSE**

Según, **IBM RATIONAL ROSE (2003**), euna herramienta software para el modelado visual mediante de Lenguaje de Modelado Unificado (UML) de sistemas software permitiendo: especificar, analizar, diseñar el sistema antes de codificarlo.

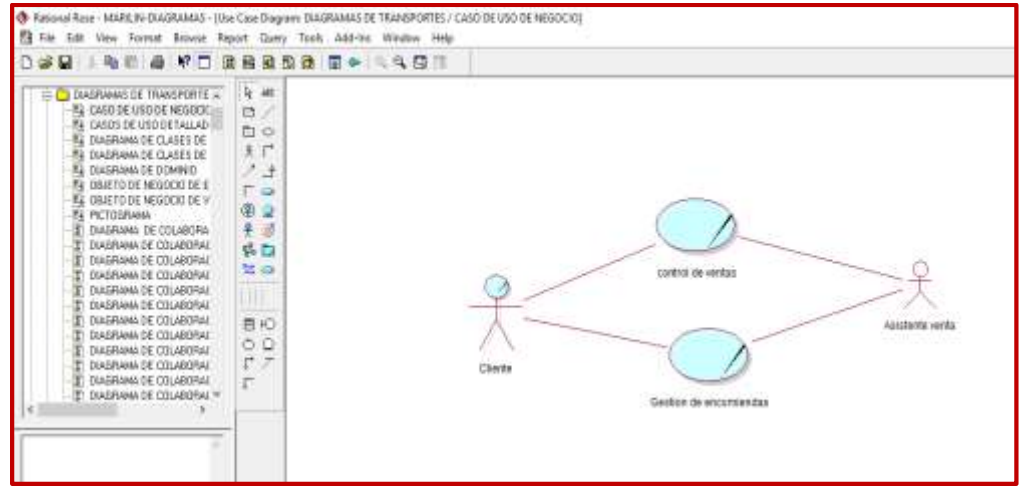

**Figura 6:** Diagramas: Casos de uso de negocio - Rational Rose **Fuente:** Elaboración propia.

#### **Procesos de ventas**

**El Diccionario de la Real Academia Española (REA),** "la acción y efecto de vender. Contrato en virtud del cual se transfiere a dominio ajeno una cosa propia por el precio pactado".

**La American Marketing Asociation,** es un proceso personal o impersonal por el vendedor comprueba, activa y satisface las necesidades del comprador para mutuo y continuo beneficio de ambos (vendedor y comprador).

**Laura Fischer y Jorge Espejo,** consideran es una función que forma parte del proceso sistemático de la mercadotecnia y definen como "toda actividad que genera en los clientes el último impulso hacia el intercambio".

#### **Características del proceso de ventas**

Según, **Flores (2014),** se refiere a tres principios fundamentales relacionados con el establecimiento comercial, con la competencia y con los clientes.

Primer principio: el vendedor nunca debe hablar mal de su negocio, ni criticar a terceras personas y si lo hiciese nunca delante de los clientes.

Segundo principio: el vendedor no debe, en ningún caso, menospreciar a la competencia o hablar mal de sus productos.

Tercer principio: el vendedor no debe revelar las interioridades de la clientela, bajo ningún concepto.

#### **Empresa**

**García y Casanueva (2000)**, definen como una "entidad que, mediante la organización de elementos humanos, materiales, técnicos y financieros proporciona bienes o servicios a cambio de un precio que le permite la reposición de los recursos empleados y la consecución de unos objetivos determinados"

La Hipótesis de la presente Investigación es Implícita, debido a que es una Investigación de carácter descriptivo.

Para encontrar una solución al problema se planteó el objetivo general, Desarrollar un Sistema informático de venta de servicios en la empresa de transportes Juventud Juprog S.R.L. – Huaraz, 2017." Como objetivos específicos, se tuvo los siguientes:

- Establecer los procesos de ventas de servicios de la empresa de transportes Juventud Juprog S.R.L. – Huaraz.
- Aplicar la metodología RUP para el desarrollo del Sistema Informático de ventas de servicios empresa de transportes Juventud Juprog S.R.L. – Huaraz.
- Construir el sistema informático de venta de servicios de la Empresa de Transportes Juventud Juprog utilizando el programa Java - NetBeans IDE 8.0 con el gestor de base de datos SQL Server 20008.

## <span id="page-22-0"></span>**2. METODOLOGÍA DEL TRABAJO.**

#### **2.1. Objeto de Estudio**

La presente investigación tuvo como objeto de estudio desarrollar un sistema informático de venta de servicios para empresa de transporte

#### **2.2. Métodos y Técnicas**

#### **Tipo de investigación**

Aplicada, porque busca la aplicación o utilización de los conocimientos que se adquieren.

#### **Diseño**

El diseño de la investigación es no experimental de corte transversal por que los datos fueron tomados en una sola vez utilizando los instrumentos de recolección de datos se realizará en un único momento obtenido a través de entrevistas y encuestas, para desarrollar el sistema informático. De alcance descriptivo porque la recopilación de datos obtenidos por instrumentos de investigación permitió observar, conocer y describir la situación en la que se encuentra la empresa., y de corte transversal, la recolección de datos se basó en investigación (basado en entrevistas y encuestas).

#### **Población y muestra**

La población para esta investigación fueron los miembros de la Empresa de Transportes Juventud Juprog, que son el personal principal para el estudio de nivel de cumplimientos de los lineamientos y estándares internacionales de la seguridad informática.

 $P=100$ .

Por ser una población pequeña se tomó la cantidad del personal que trabaja en la Empresa de Transportes Juventud Juprog. M=10.

#### **Técnica recolección**

Se utilizaron las técnicas de la entrevista que permitió a los entrevistados (empleados de la empresa de Transportes Juventud Juprog), expresar su punto de vista con respecto al desarrollo del sistema informático.

#### **Proceso metodológico**

### **Metodología RUP**

RUP divide el proceso en 4 fases, se realizan varias iteraciones en número variable según el proyecto y en las que se hace un mayor o menor hincapié en las distintas actividades.

- **Inicio:** Su propósito es definir y acordar el alcance del proyecto con los patrocinadores, identificar los riesgos asociados al proyecto, proponer una visión muy general de la arquitectura de software y producir el plan de las fases y el de iteraciones posteriores.
- **Elaboración:** se seleccionan los casos de uso que permiten definir la arquitectura base del sistema y se desarrollaran, se realiza la especificación de los casos de uso seleccionados y el primer análisis del dominio del problema, se diseña la solución preliminar.
- **Construcción:** El propósito es completar la funcionalidad del sistema, para ello se deben clarificar los requisitos pendientes, administrar los cambios de acuerdo a las evaluaciones realizados por los usuarios y se realizan las mejoras para el proyecto.
- **Transición:** asegurar que el software esté disponible para los usuarios finales, ajustar los errores y defectos encontrados en las pruebas de aceptación, capacitar a los usuarios y proveer el soporte técnico necesario. Se debe verificar que el producto cumpla con las especificaciones entregadas por las personas involucradas en el proyecto.

### <span id="page-24-0"></span>**3. RESULTADOS**

Se aplicaron encuestas y entrevistas para determinar la plataforma tecnológica para el desarrollo del Sistema Informático de venta de servicios para la empresa de Transportes Juventud Juprog - Huaraz, 2017.

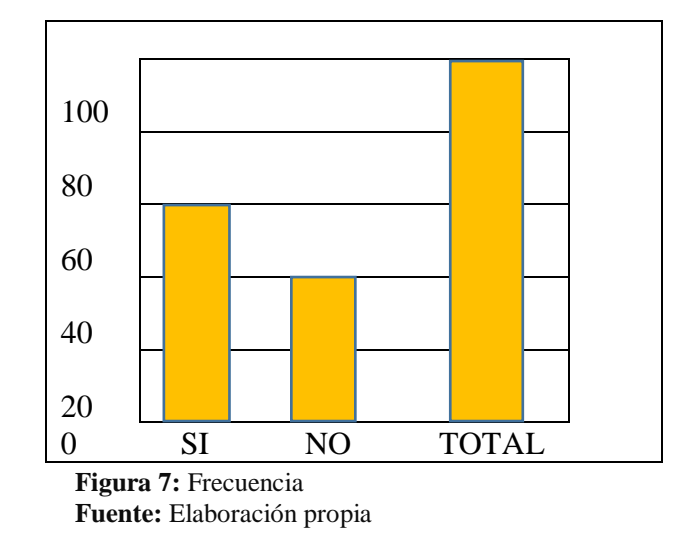

## **1. - ¿Es cliente frecuente de la empresa?**

## **INTERPRETACIÓN.**

El análisis de la figura 7 permitió determinar que el 60% de los encuestados son clientes que con frecuencia Viajan, mientras que el 40% no lo hacen.

## **2.- ¿Cómo calificaría la atención que recibe en la empresa?**

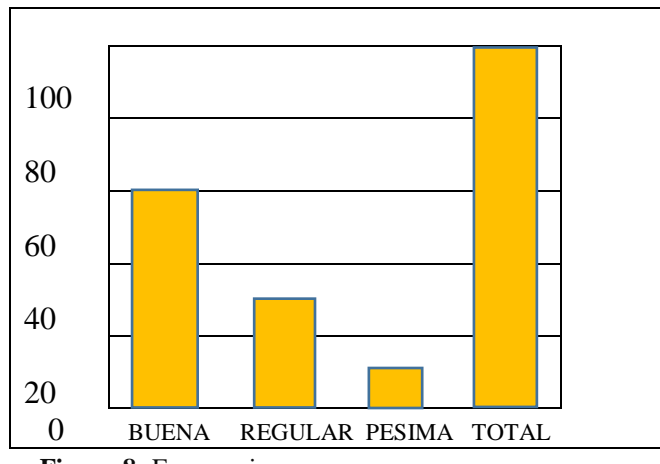

**Figura 8:** Frecuencia  **Fuente:** Elaboración propia

## **INTERPRETACIÓN.**

En la figura 8 se observa que el 60% de los encuestados dicen recibir una buena atención cuando Viajan, el 30% expresó que la atención que reciben es regular y un 10% dijo que la atención que han recibido es pésima.

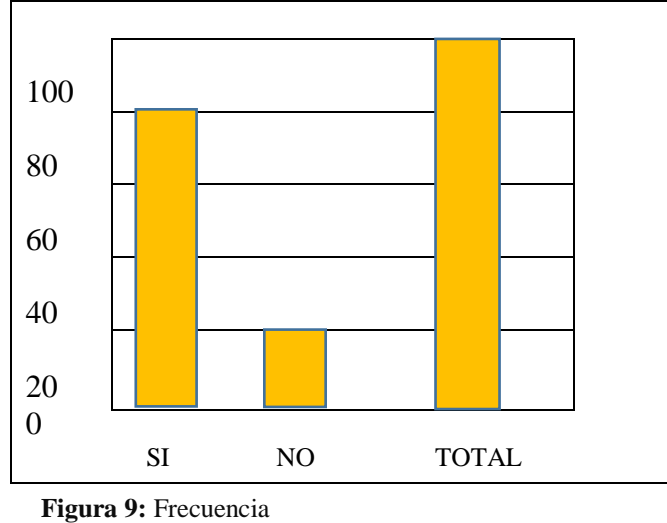

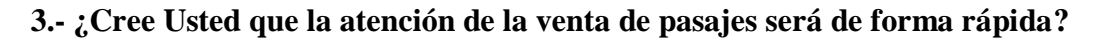

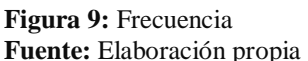

### **INTERPRETACIÓN.**

Según los datos que nos muestra la figura 9 podemos indicar que el 80% de los encuestados consideran que la compra de pasajes será más rápida, mientras que el 20% manifestaron lo contrario.

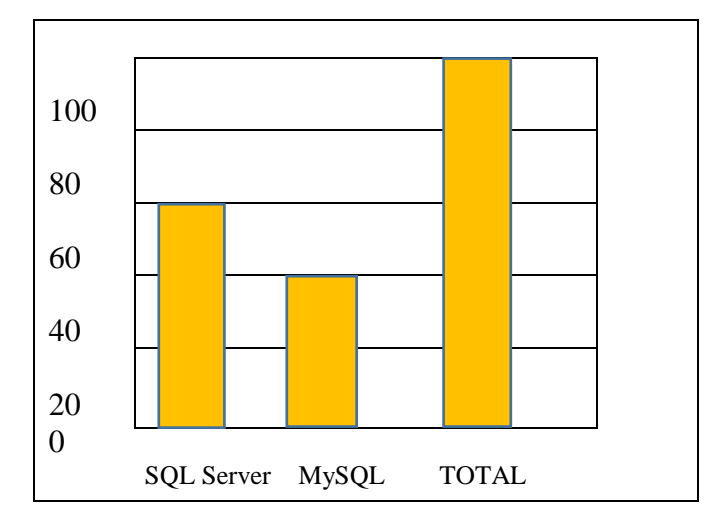

## **4.- ¿Qué gestor de base de datos es recomendable para el sistema?**

 **Figura 10:** Frecuencia  **Fuente:** Elaboración propia

## **INTERPRETACIÓN.**

Según los datos que nos muestra la figura 10 podemos indicar que los expertos recomiendan como Gestor de Base de datos con 60% el Microsoft SQL Server, con 40 el sistema el MySQL

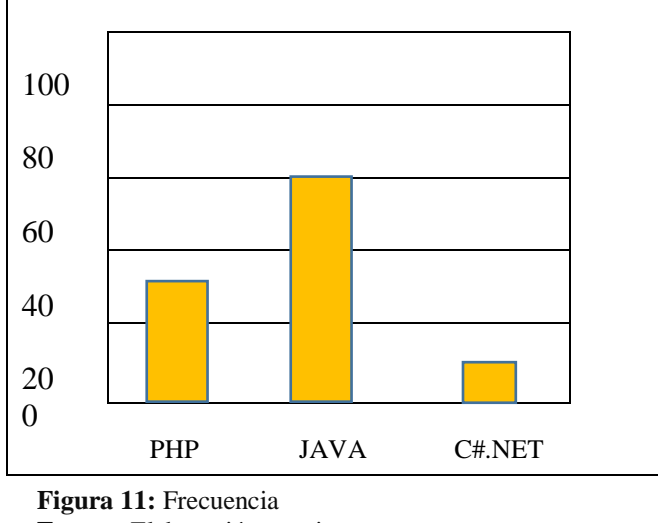

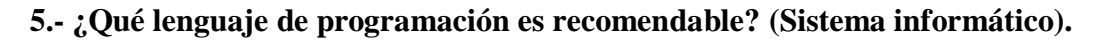

## **INTERPRETACIÓN.**

Según los datos que nos muestra la figura 11 Los expertos recomiendan como lenguaje de programación con un 60% java con 30% php y con 10% c#.net y no recomiendan otros.

**6.- ¿Cómo considera la calidad de procesos de la empresa actualmente?**

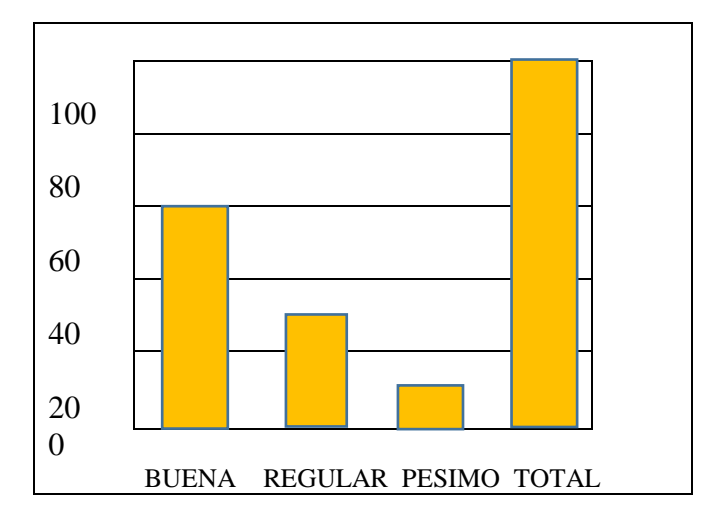

 **Figura 12:** Frecuencia  **Fuente:** Elaboración propia

**Fuente:** Elaboración propia

### **INTERPRETACIÓN.**

Según los datos que nos muestra la figura 12 Sobre el proceso de la empresa en la actualidad, un 60% lo consideran buena y un 30% lo consideran regular y el 10% lo consideran pésimo.

#### **Aplicación de la Entrevista**

#### **Entrevista al Gerente-Asistente de venta**

## 1.- **¿Le gustaría que la empresa cuente con un sistema informático para la venta de servicios, que contribuya al mejoramiento de gestión de sus ventas?**

Claro que me gustaría; de esa manera se puede lograr incrementar las ventas y la atención sería más rápido así satisfacer a los clientes.

### **2.- ¿De qué manera se efectúan los procesos de las ventas actualmente en la empresa?**

Lo que es un proceso normal de ventas de pasajes, los clientes vienen al local o también llaman al teléfono preguntan por el precio, si le conviene hace la compra de pasaje y le entregamos la boleta.

# **3.- ¿Considera que, si se implementa un sistema informático para la gestión de las ventas a través del comercio electrónico, contribuirá al mejoramiento del control interno de la empresa?**

Creo que sí, porque de esta manera tendríamos los datos de las ventas más ordenados, lo cual me ayudaría a tomar decisiones más rápido.

## **4.- ¿Qué aspectos considera que deben tomarse en cuenta en el modelo del sistema informático?**

Que sea de fácil manejo para todos los usuarios, lo ideal sería que sea bonita y elegante para que la visiten nuestros clientes y que esté de acuerdo a las necesidades de la empresa.

Se estableció los procesos de elaboración y Construcción el Sistema Informático de venta de servicios para la empresa transportes Juventud Juprog - Huaraz, 2017 utilizando la metodología de Proceso Unificado Rational – RUP

# **Aplicando la Metodología RUP**

### **Modelamiento de negocio**

**Pictograma**

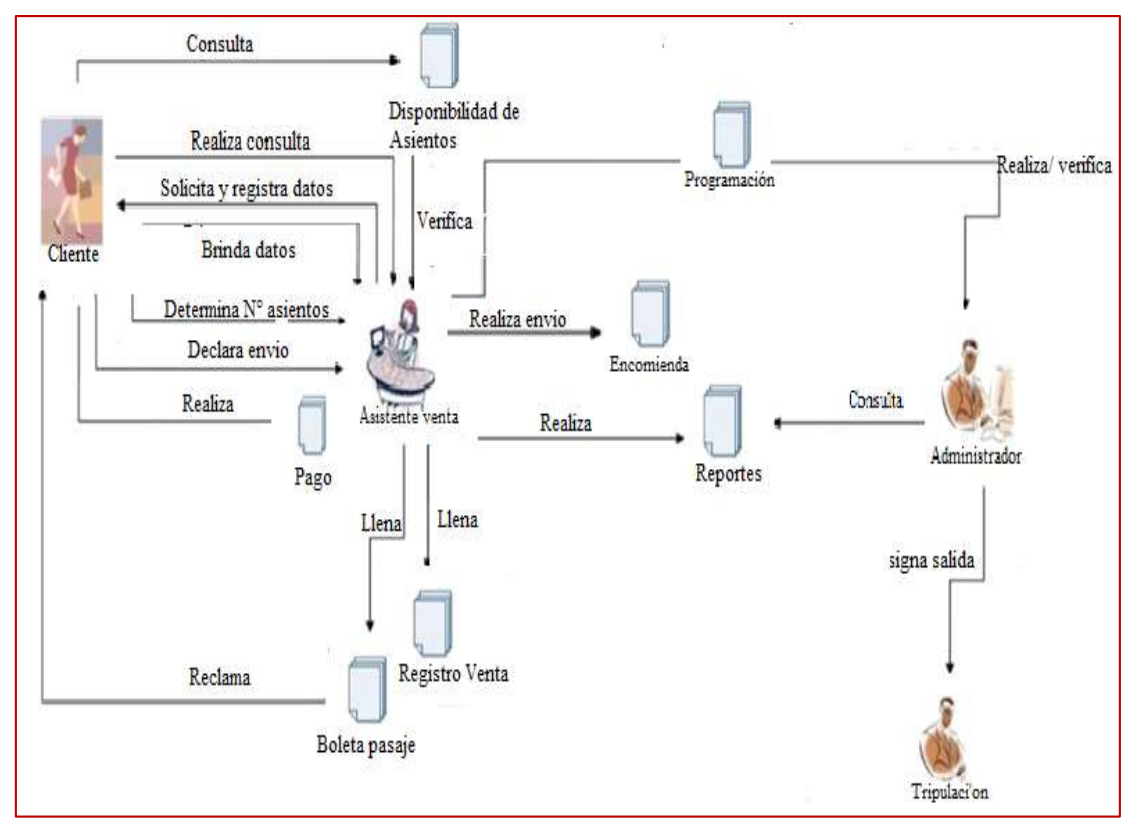

 **Figura 13:** Pictograma  **Fuente:** Elaboración propia

**Modelado de casos de uso del negocio**

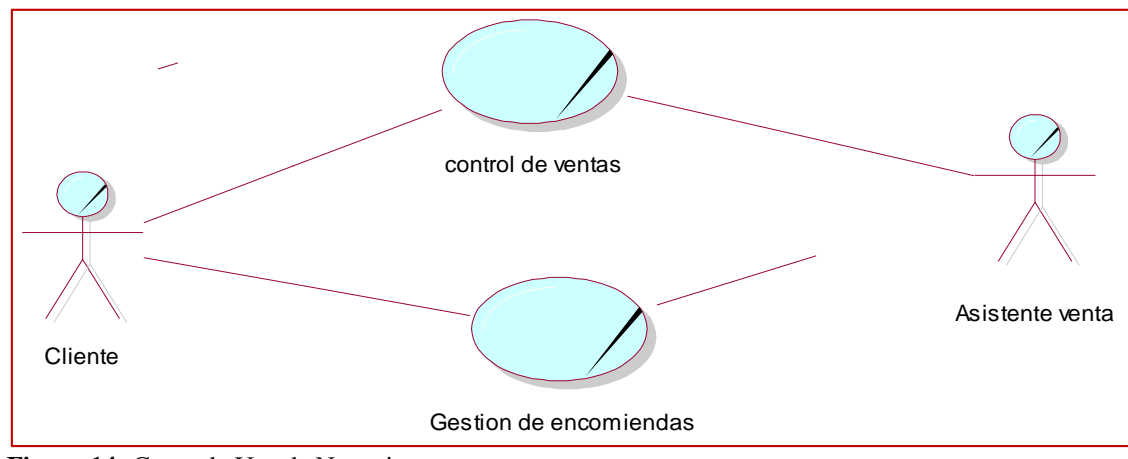

 **Figura 14:** Casos de Uso de Negocio **Fuente:** Elaboración propia

**Diagrama de actividad por cada caso de uso de negocio.**

**Venta de Pasajes**

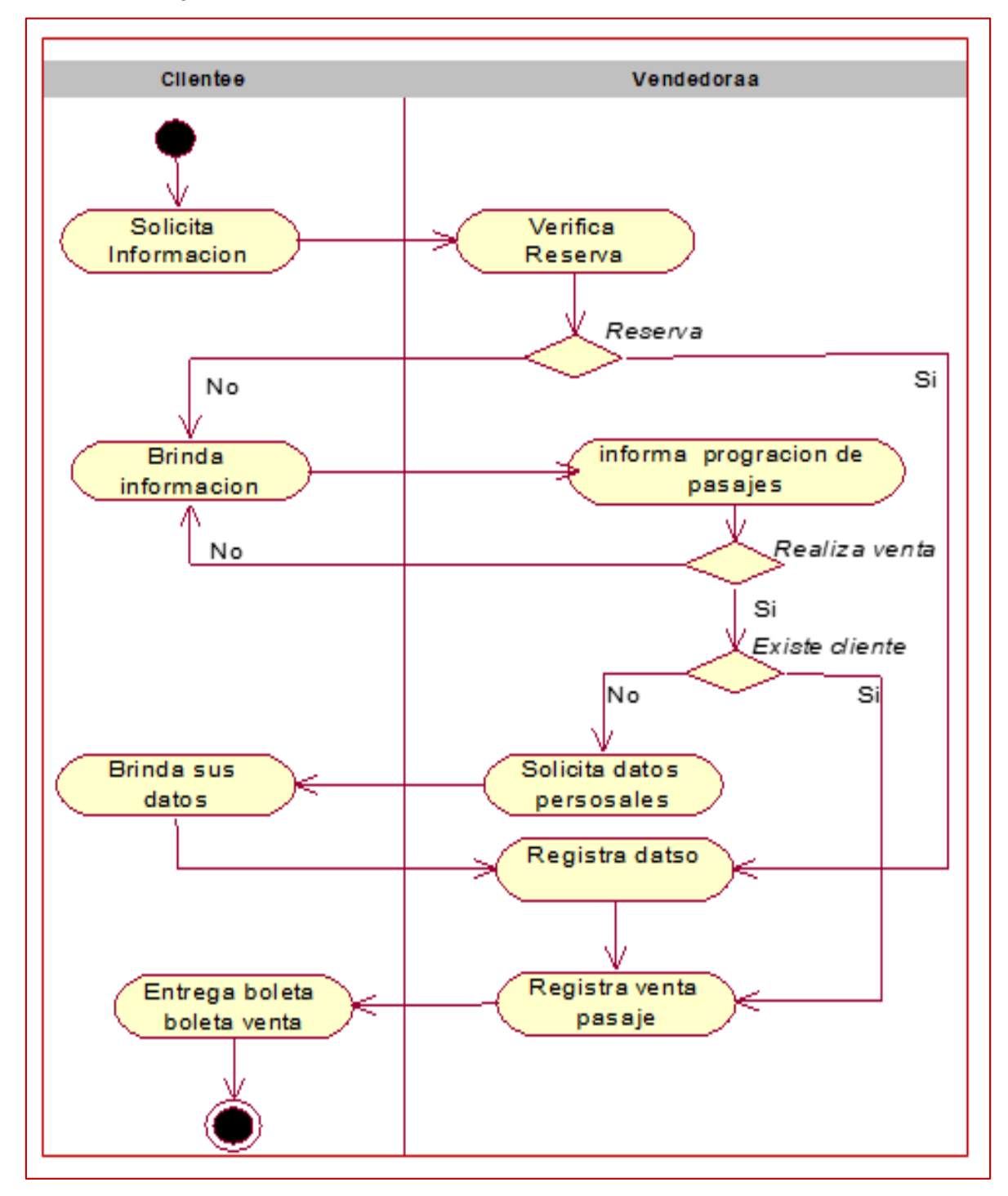

 **Figura 15:** Diagrama de actividad – venta de pasajes **Fuente:** Elaboración propia

#### **Gestión de Encomienda**

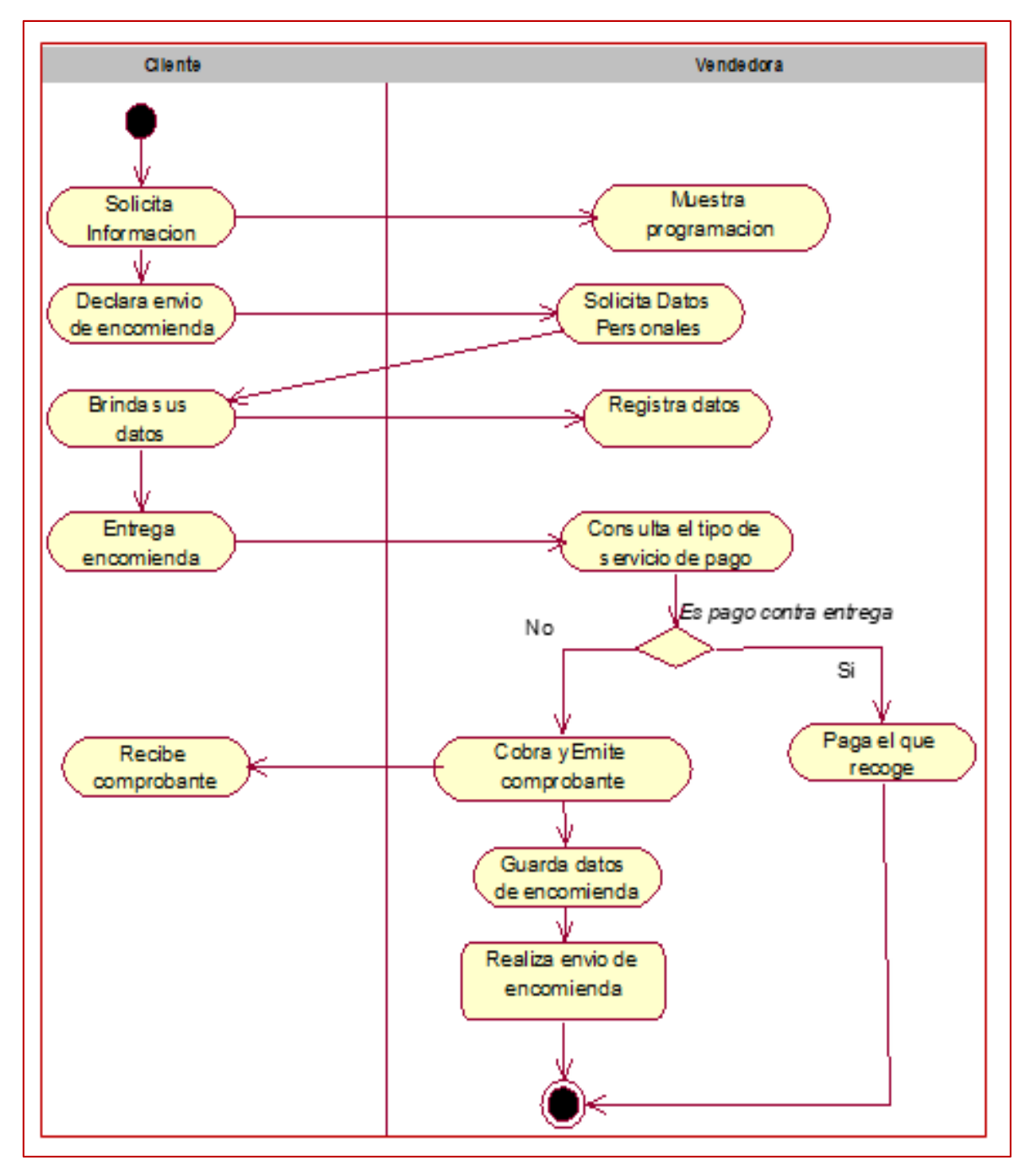

 **Figura 16:** Diagrama de actividad – gestión de encomienda  **Fuente:** Elaboración propia

## **Modelo Objeto de Negocio**

#### **Objeto de Negocio Venta de Pasajes**

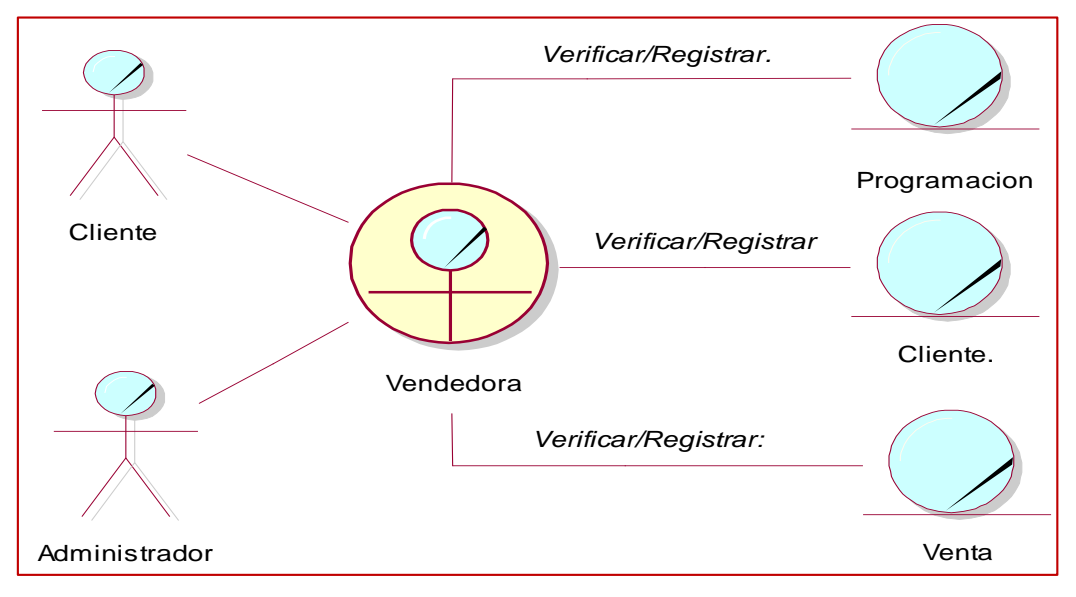

 **Figura 17:** Diagrama de objeto de negocio – venta de pasajes **Fuente:** Elaboración propia

#### **Objeto de Negocio Gestión de Encomienda**

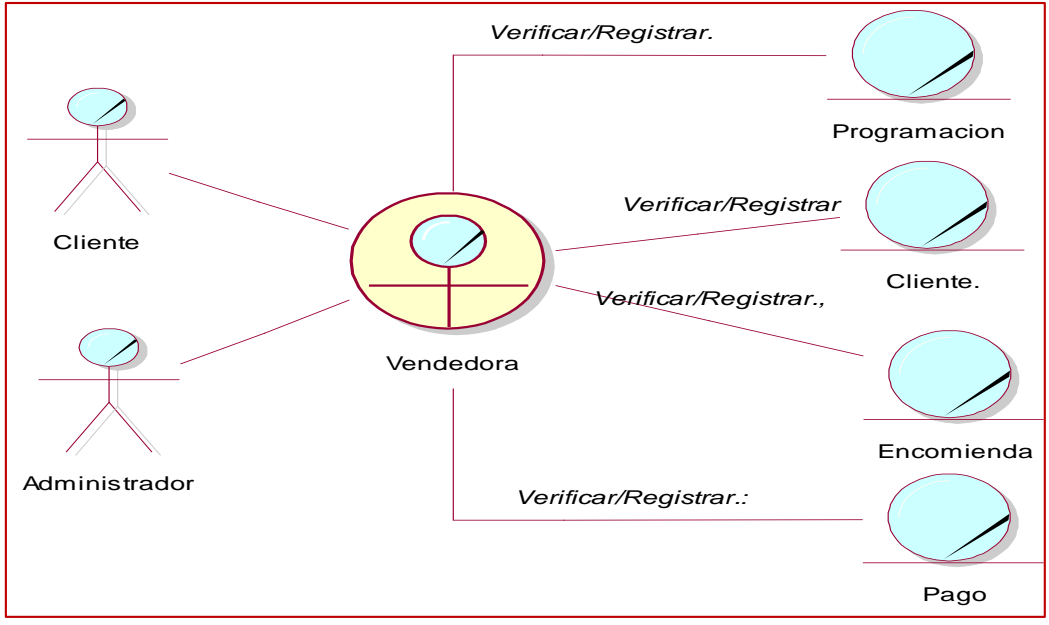

**Figura 18:** Diagrama de objeto – Gestión de Encomienda **Fuente:** Elaboración propia

### **Modelo de Dominio**

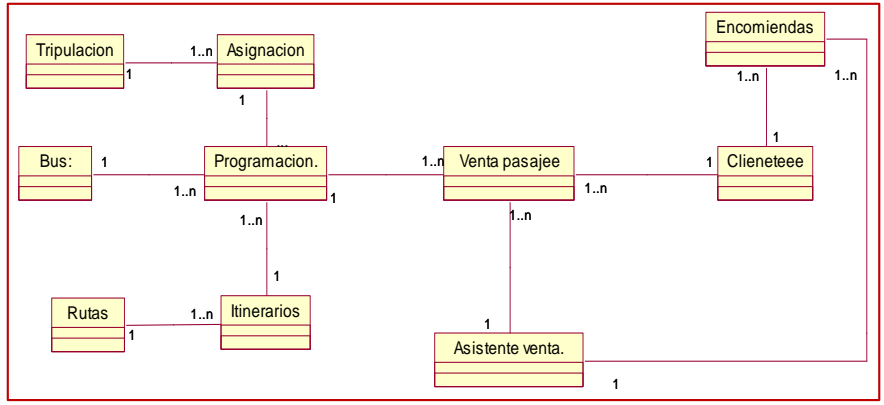

**Figura 19:** Modelo Dominio **Fuente:** Elaboración propia

## **Modelos de Requerimientos**

**Modelo de casos de uso de requerimientos detallado**

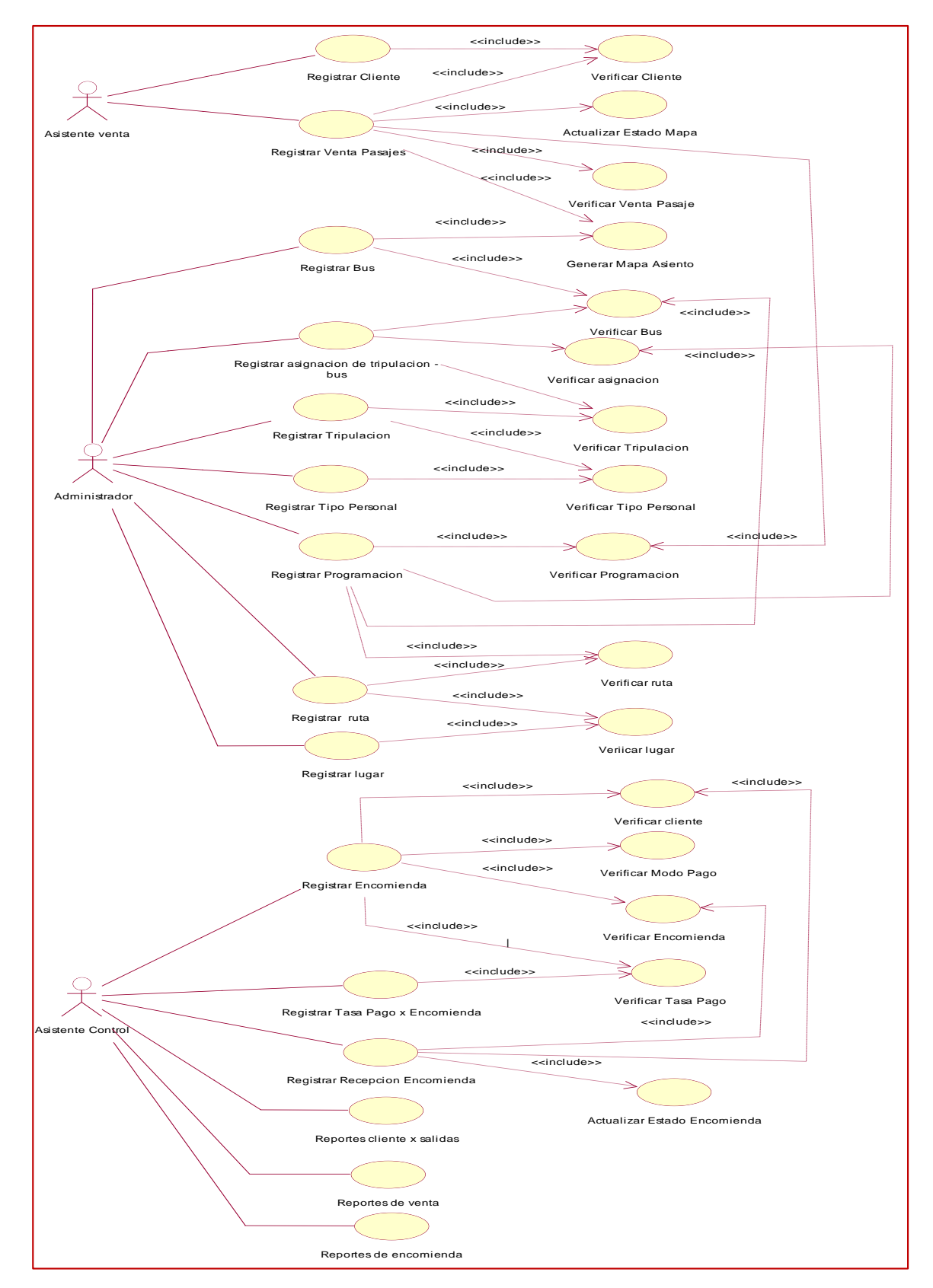

**Figura 20:** Diagrama de caso de uso detallado **Fuente:** Elaboración propia

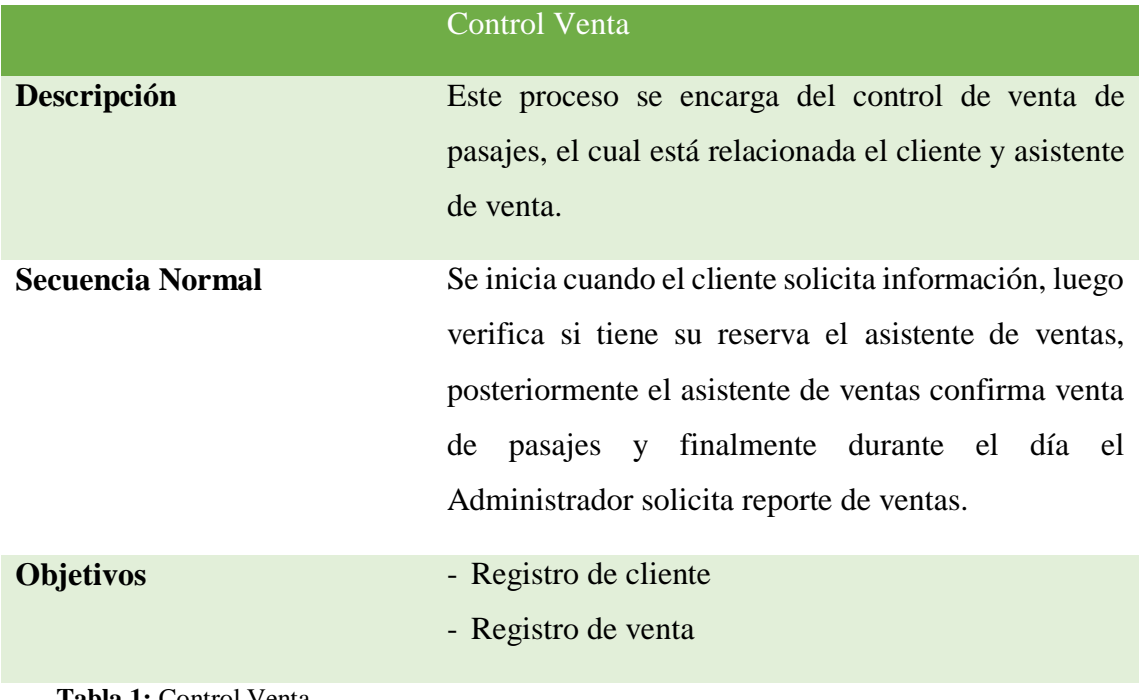

**Tabla 1:** Control Venta **Fuente:** Elaboración Propia

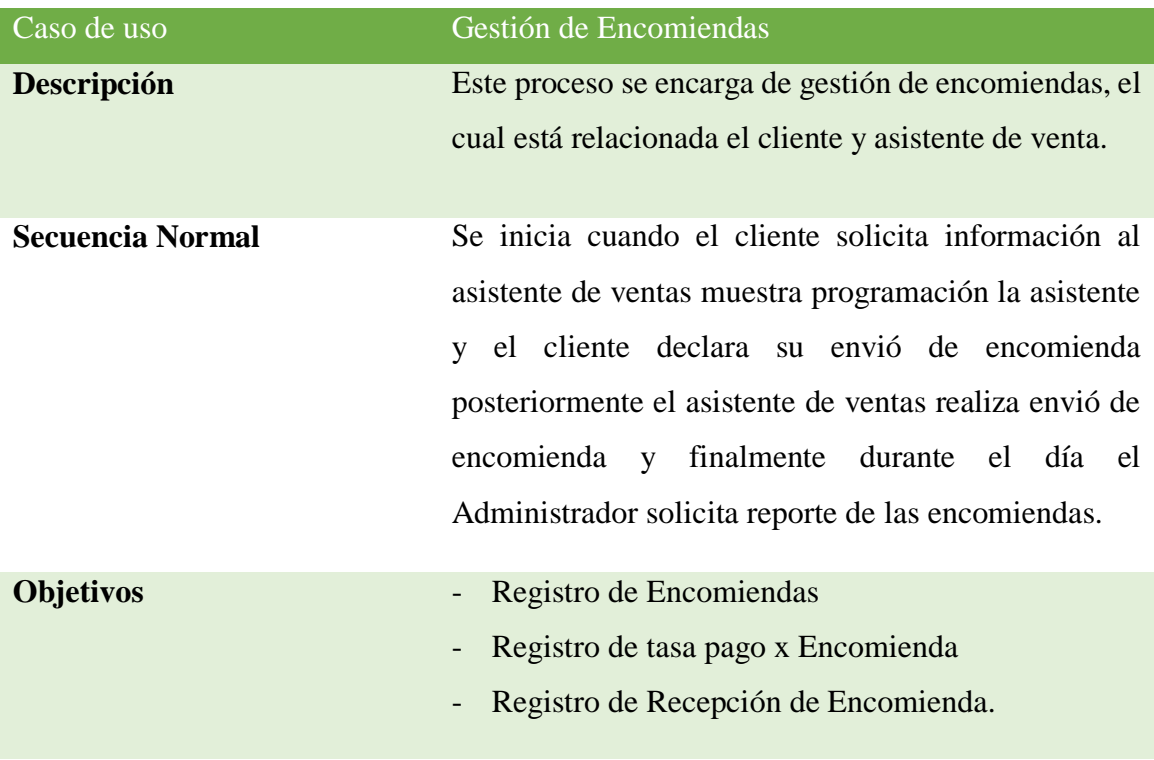

 **Tabla 2:** Gestión Encomienda  **Fuente:** Elaboración Propia

### **Análisis**

### **Diagramas de Colaboración-Registrar cliente**

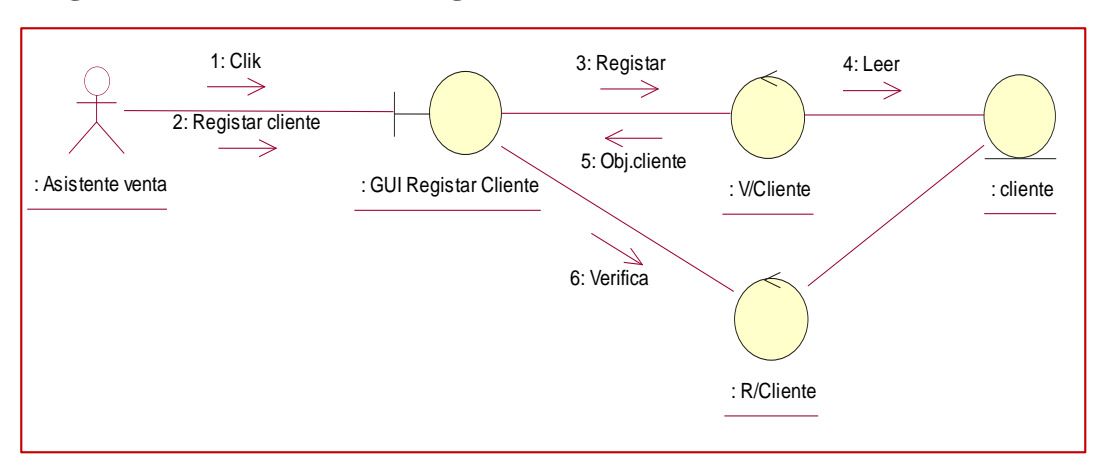

**Figura 21:** Diagrama de colaboración – Registrar cliente **Fuente:** Elaboración propia

#### **Registrar Venta**

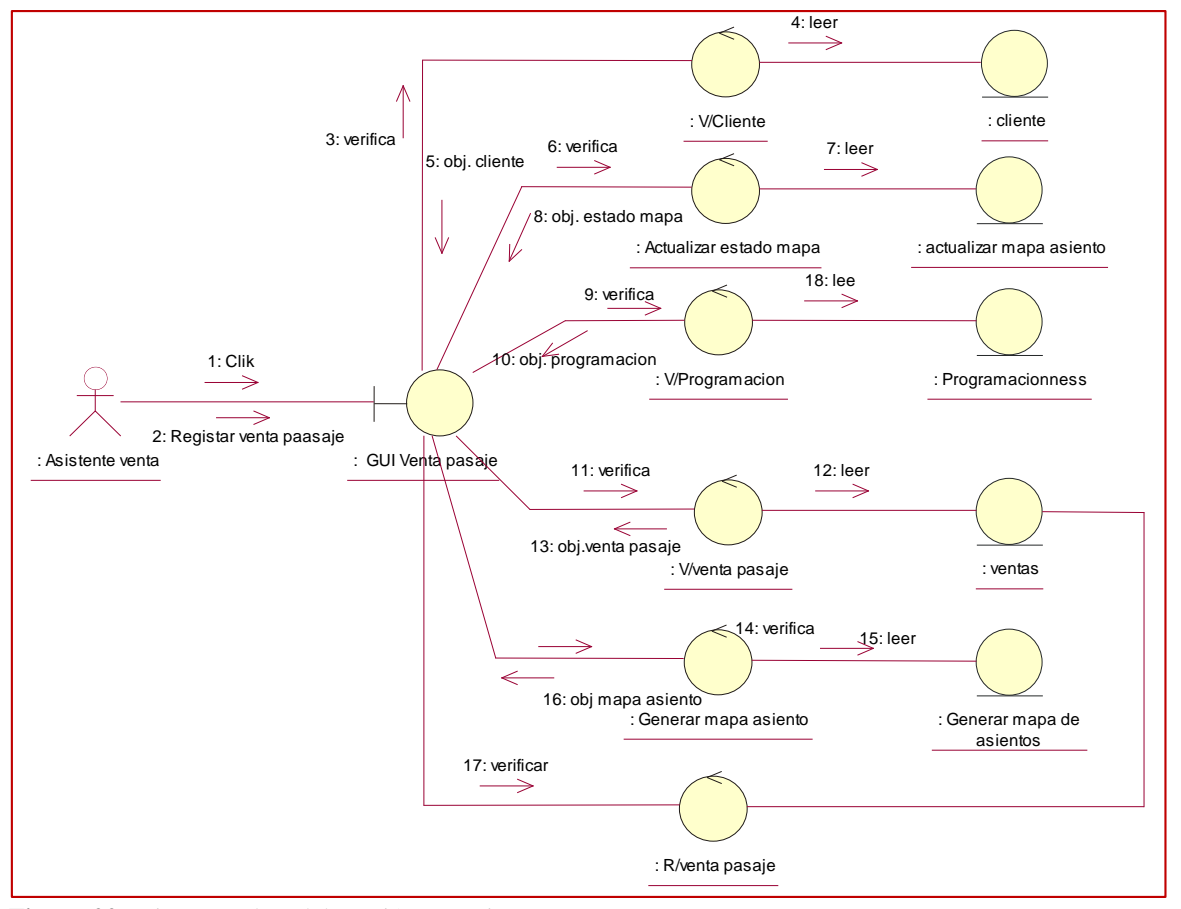

**Figura 22:** Diagrama de colaboración – Registrar venta **Fuente:** Elaboración propia
### **Registrar Bus**

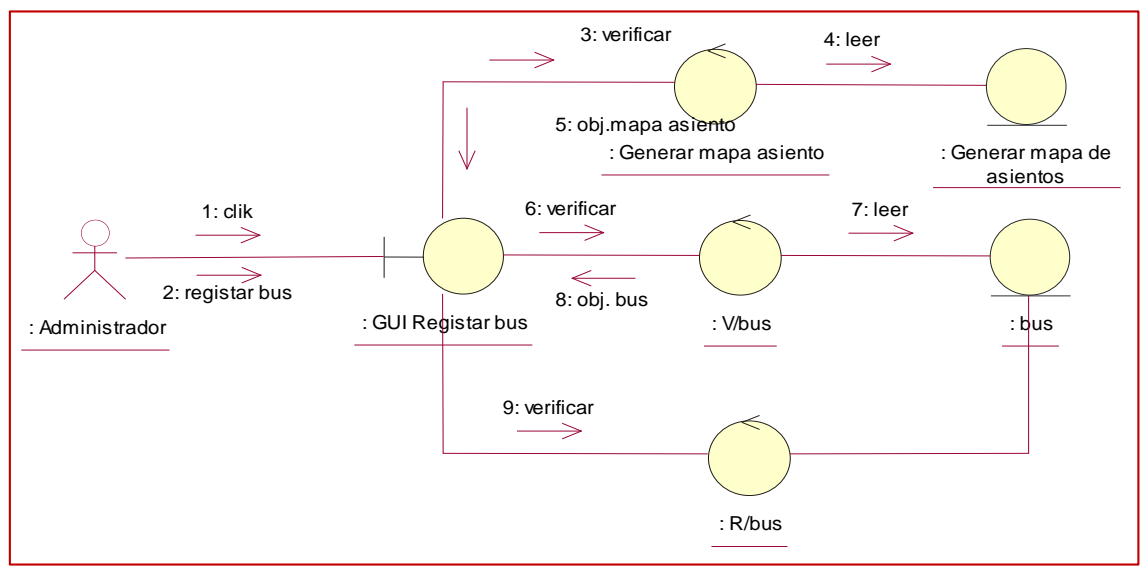

**Figura 23:** Diagrama de colaboración – Registrar bus **Fuente:** Elaboración propia

#### **Registrar Asignación de tripulación. Bus**

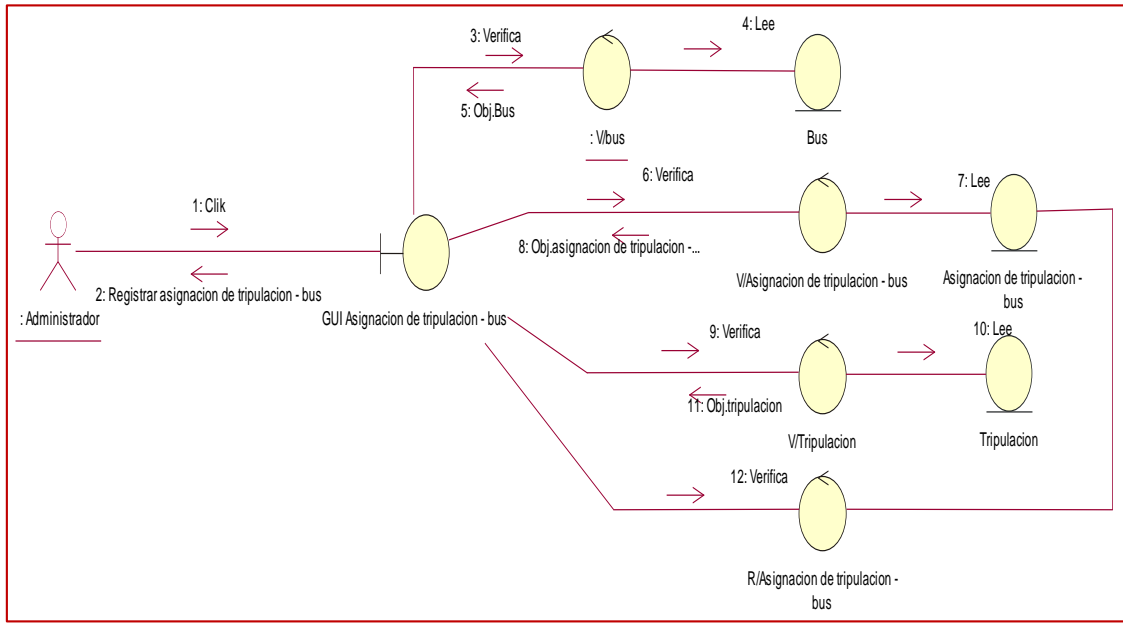

**Figura 24:** Diagrama de colaboración – Registrar asignación de tripulación. Bus **Fuente:** Elaboración propia

### **Registrar Tripulación**

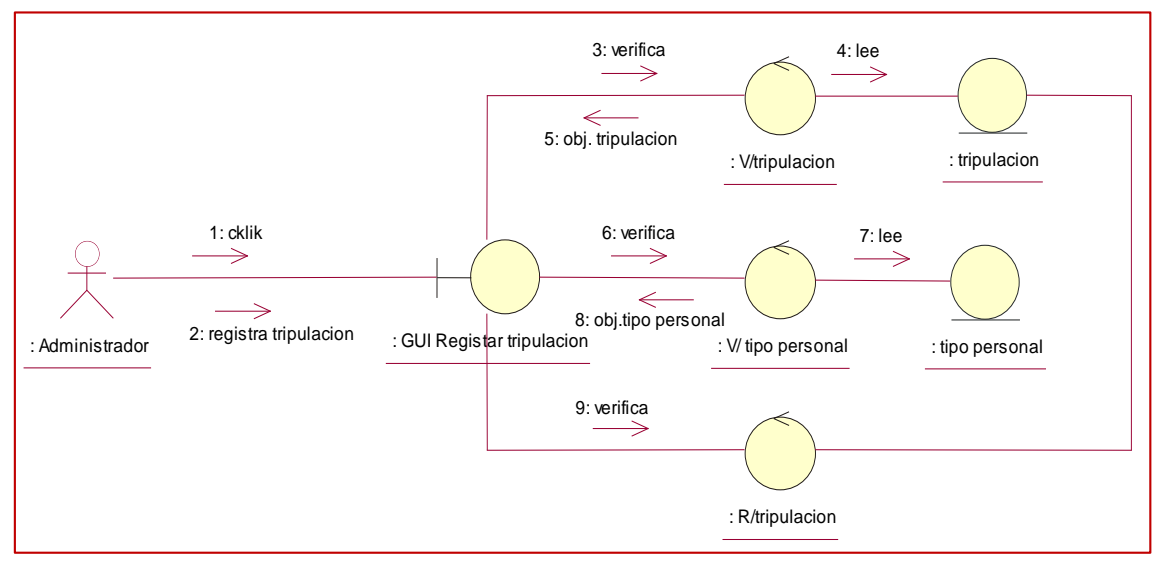

**Figura 25:** Diagrama de colaboración – Registrar tripulación **Fuente:** Elaboración propia

## **Registrar Tipo Personal**

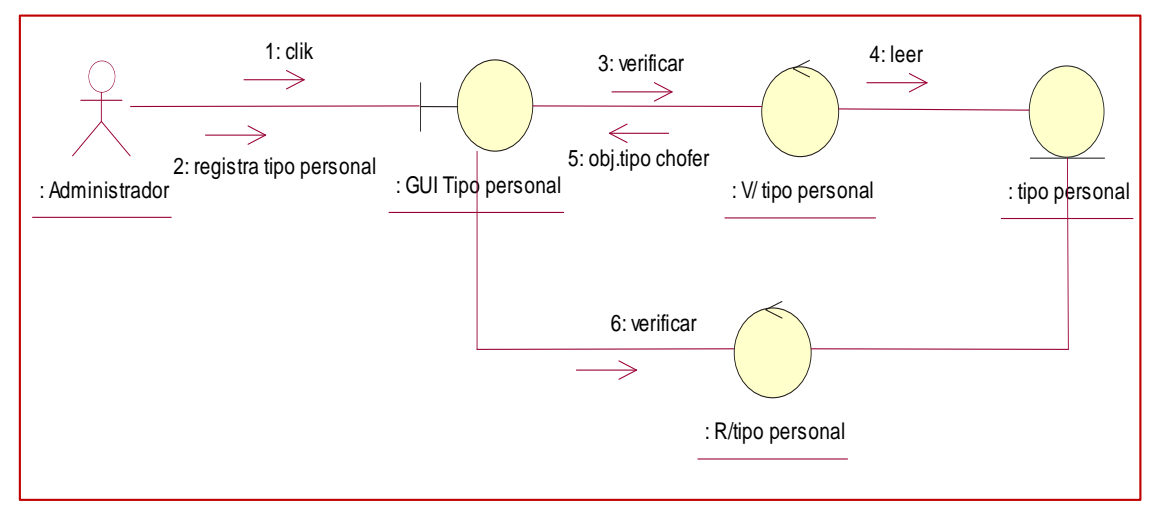

**Figura 26:** Diagrama de colaboración – Registrar tipo personal **Fuente:** Elaboración propia

## **Registrar Programación**

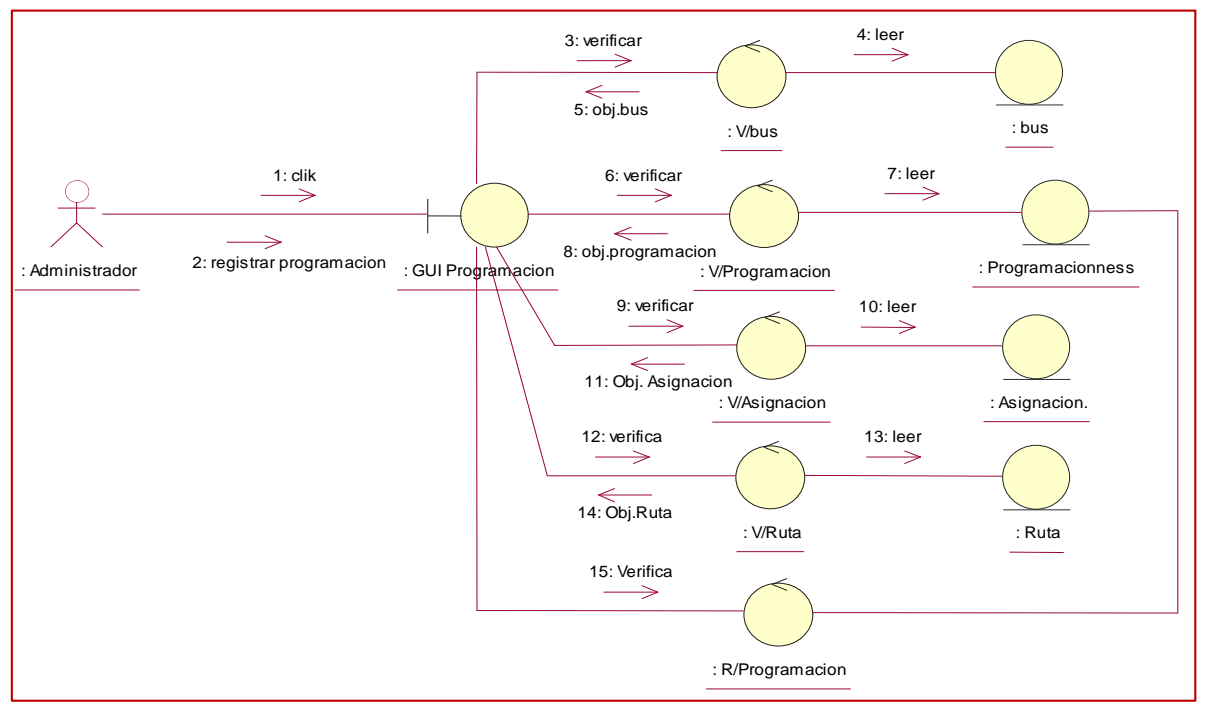

**Figura 27:** Diagrama de colaboración – Registrar Programación **Fuente:** Elaboración propia

#### **Registrar Ruta**

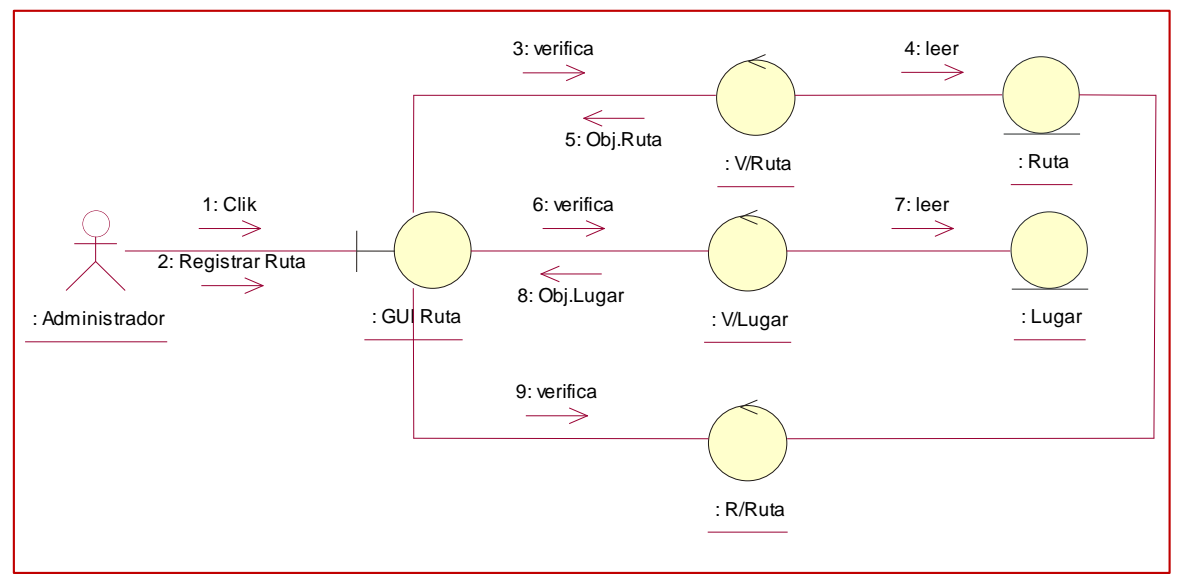

**Figura 28:** Diagrama de colaboración – Registrar ruta **Fuente:** Elaboración propia

#### **Registrar Lugar**

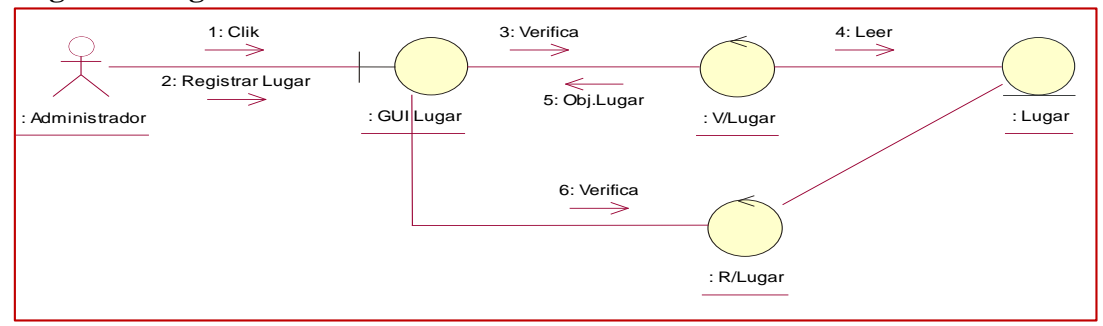

**Figura 29:** Diagrama de colaboración – Registrar lugar **Fuente:** Elaboración propia

#### **Registrar Encomienda**

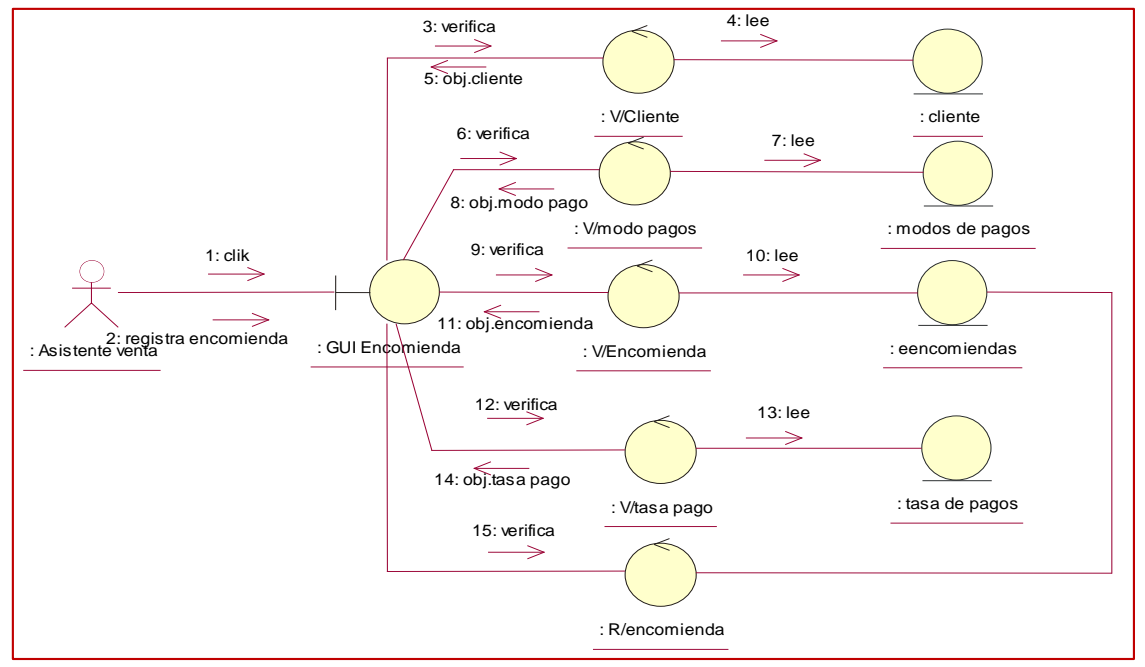

**Figura 30:** Diagrama de colaboración – Registrar encomienda **Fuente:** Elaboración propia

#### **Registrar Tasa Pago por encomienda**

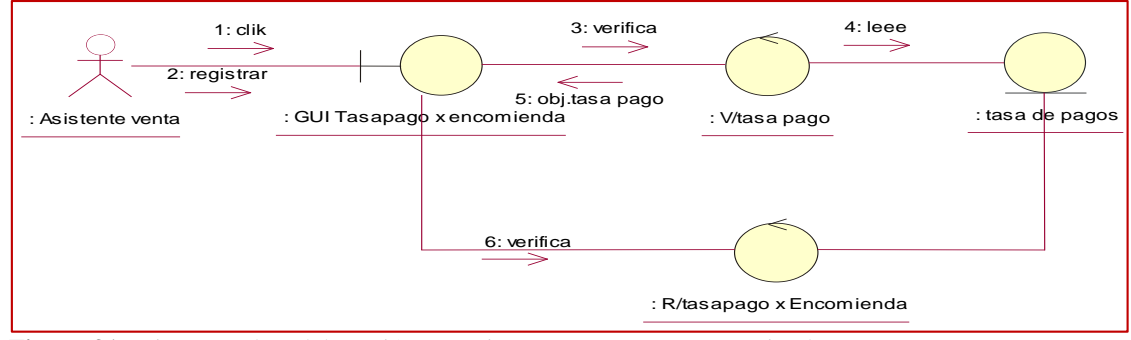

**Figura 31:** Diagrama de colaboración – Registrar tasa pago por encomienda **Fuente:** Elaboración propia

#### **Registrar Recepción de Encomienda**

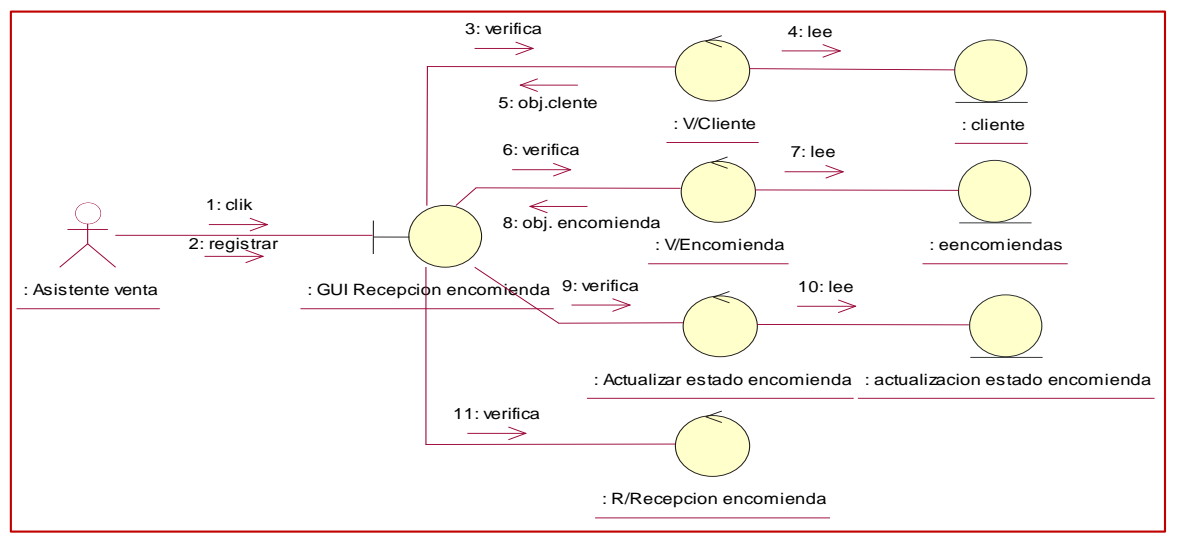

**Figura 32:** Diagrama de colaboración – Registrar recepción de encomienda **Fuente:** Elaboración propia

#### **Diagrama de clases de análisis (Entitis)**

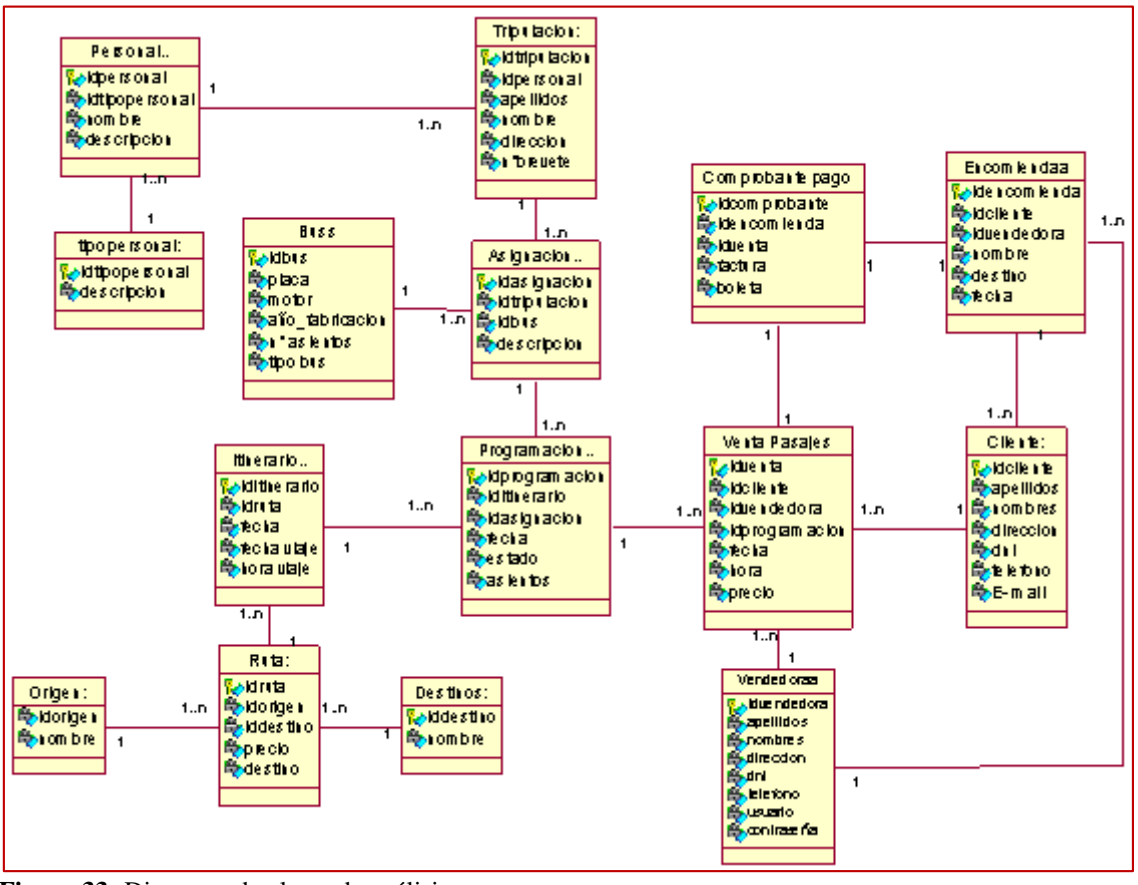

 **Figura 33:** Diagrama de clases de análisis  **Fuente:** Elaboración propia

#### **Diseño**

### **Interfaces de Usuario**

Se muestra la siguiente ventana para que el usuario acceda al sistema, en este caso la vendedora tanto como el gerente tendrán acceso con su respectiva contraseña.

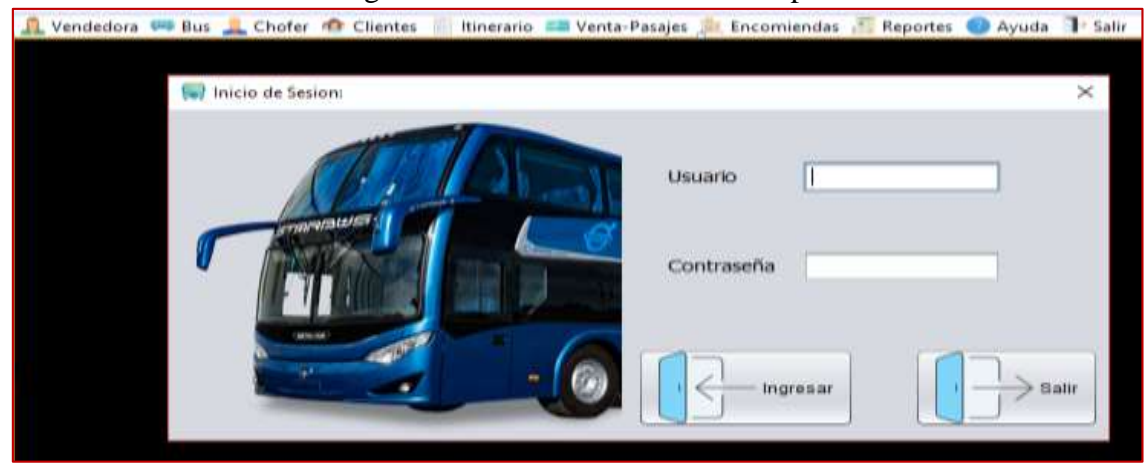

**Figura 34:** Logín **Fuente:** Elaboración Propia

Luego se mostrará la siguiente ventana en el cual accederemos al mantenimiento de: Asistente de ventas, Bus, Chofer, Clientes, Itinerarios, Venta Pasajes, Encomiendas, Reportes, se muestran a continuación:

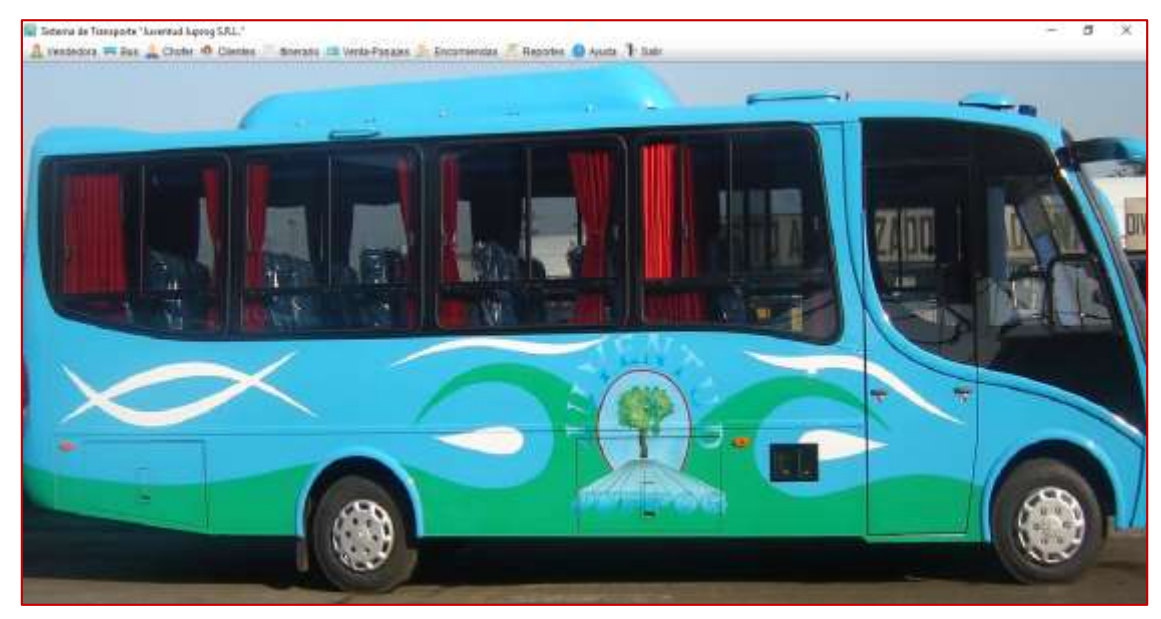

**Figura 35:** Menú principal **Fuente:** Elaboración Propia En el primer mantenimiento tenemos a la vendedora, al desplazarlo me muestra las siguientes ventanas (para registrar a una nueva vendedora).

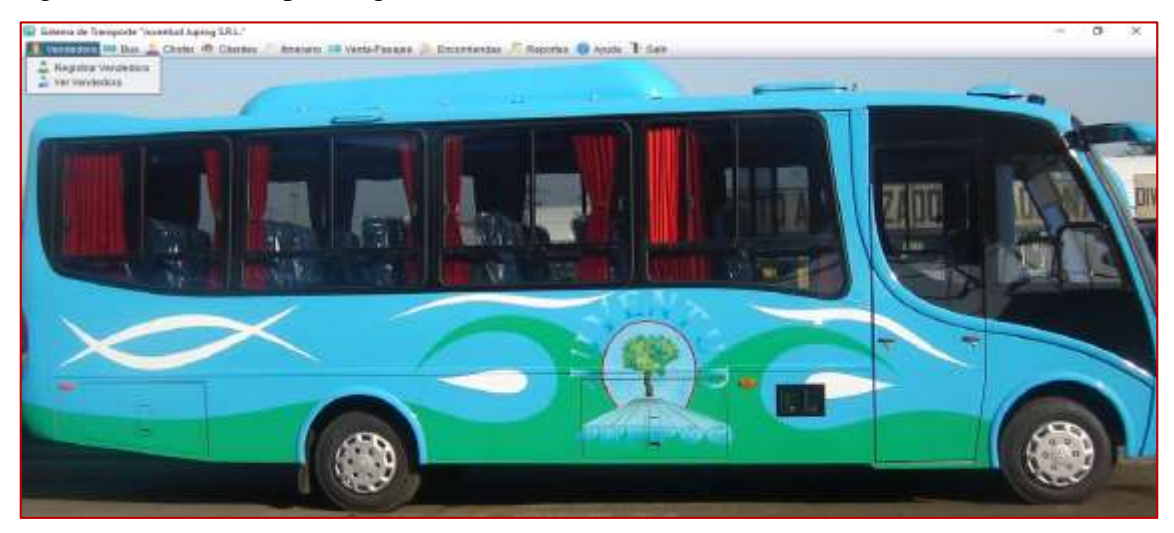

**Figura 36:** Mantenimiento vendedora **Fuente:** Elaboración Propia

Registro vendedora:

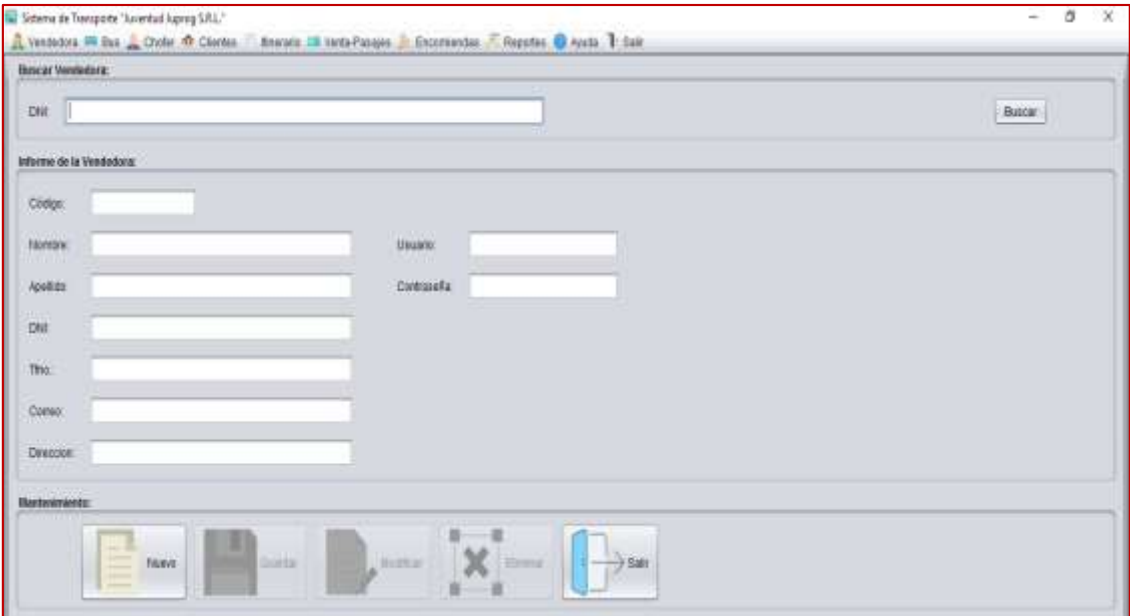

**Figura 37:** Registrar vendedora **Fuente:** Elaboración Propia

En el segundo mantenimiento tenemos al bus, al desplazarlo me muestra las siguientes ventanas (para agregar un nuevo bus).

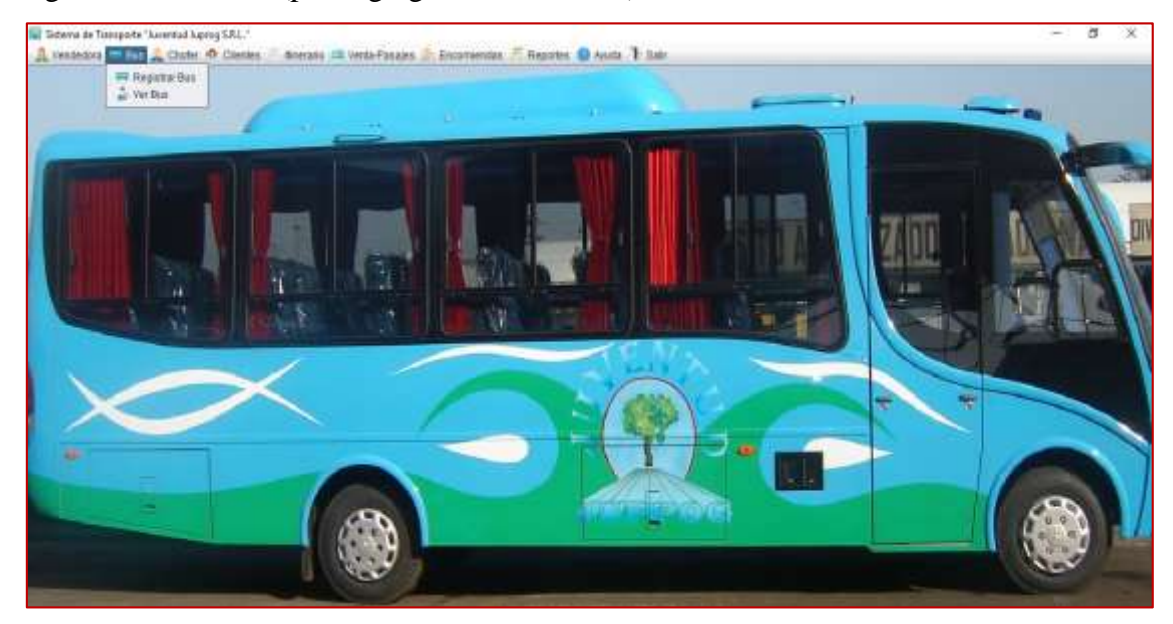

**Figura 38:** Mantenimiento Bus **Fuente:** Elaboración Propia

Registro de bus:

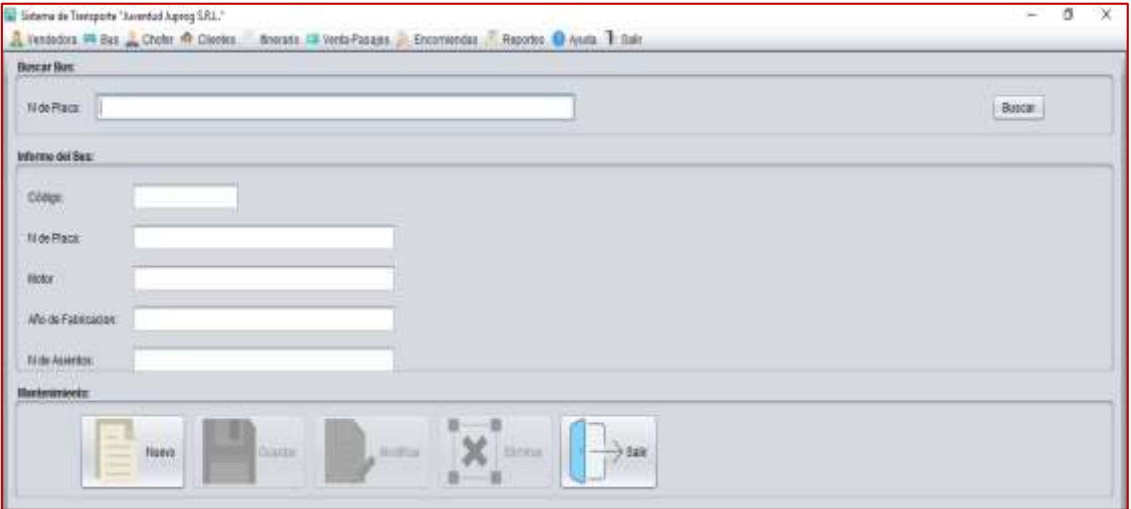

**Figura 39:** Registro bus **Fuente:** Elaboración Propia En el tercer mantenimiento tenemos al Chofer, al desplazarlo me muestra las siguientes ventanas (para registrar un nuevo chofer y para realizar la consulta de chofer).

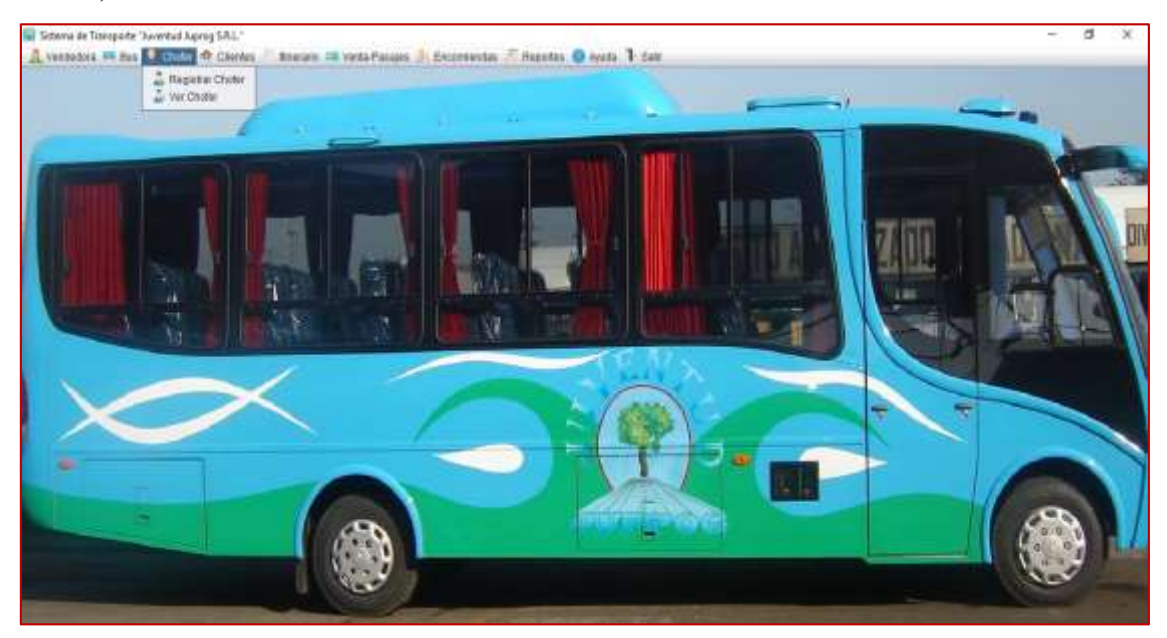

**Figura 40:** Mantenimiento chofer **Fuente:** Elaboración Propia

### Registro chofer:

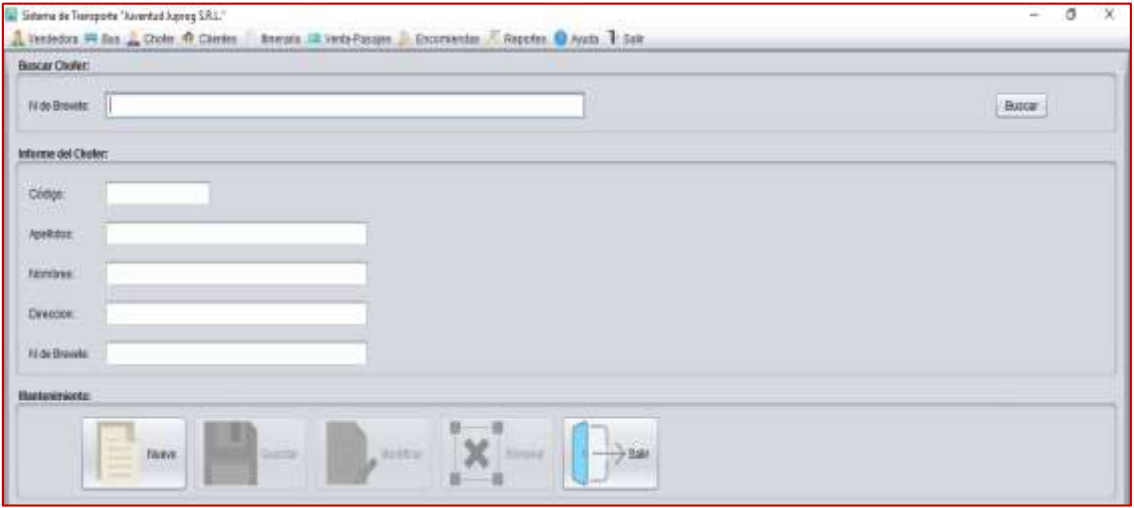

**Figura 41:** Mantenimiento chofer **Fuente:** Elaboración Propia

En el cuarto mantenimiento tenemos al Cliente, al desplazarlo me muestra las siguientes ventanas (para registrar un nuevo cliente y para realizar la consulta del cliente).

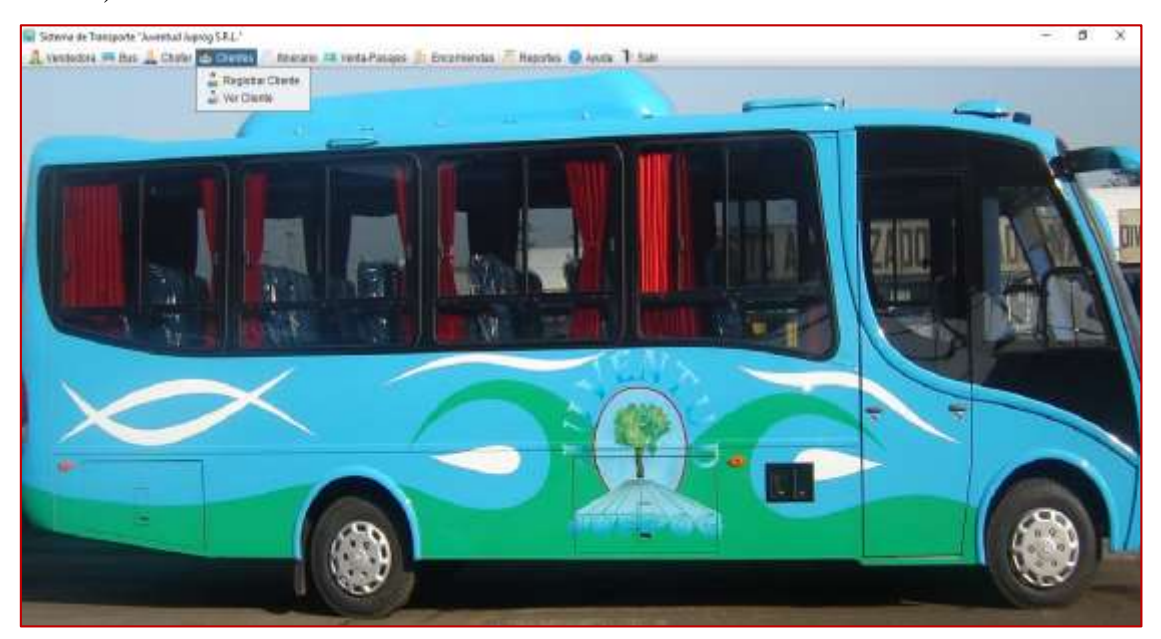

**Figura 42:** Mantenimiento cliente **Fuente:** Elaboración Propia

Registro cliente:

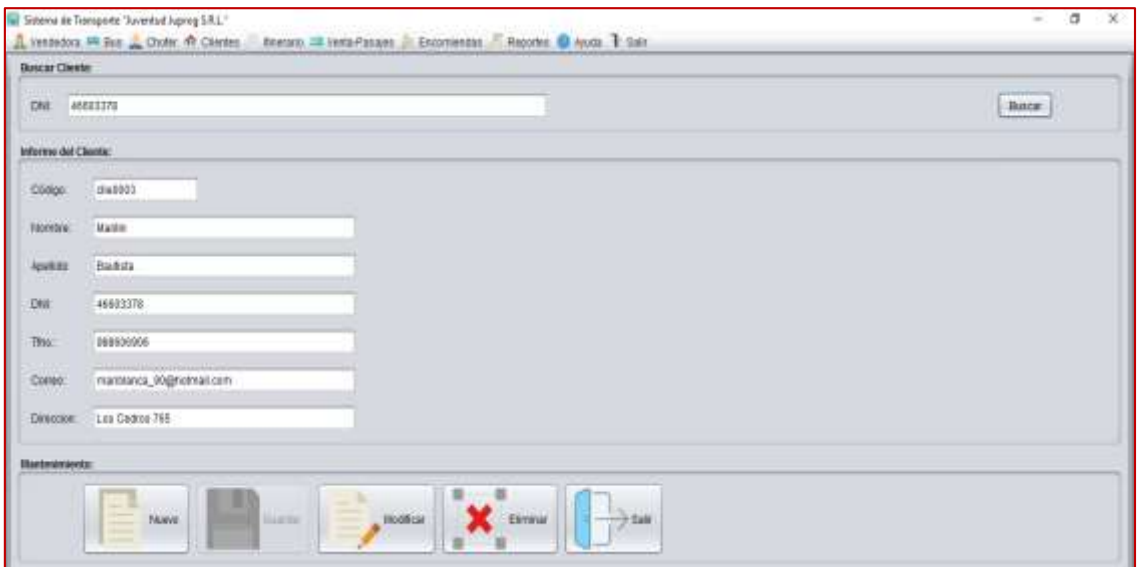

**Figura 43:** Registrar cliente **Fuente:** Elaboración Propia

En el Quinto mantenimiento tenemos al itinerario, al desplazarlo me muestra las siguientes ventanas (para registrar un nuevo programación).

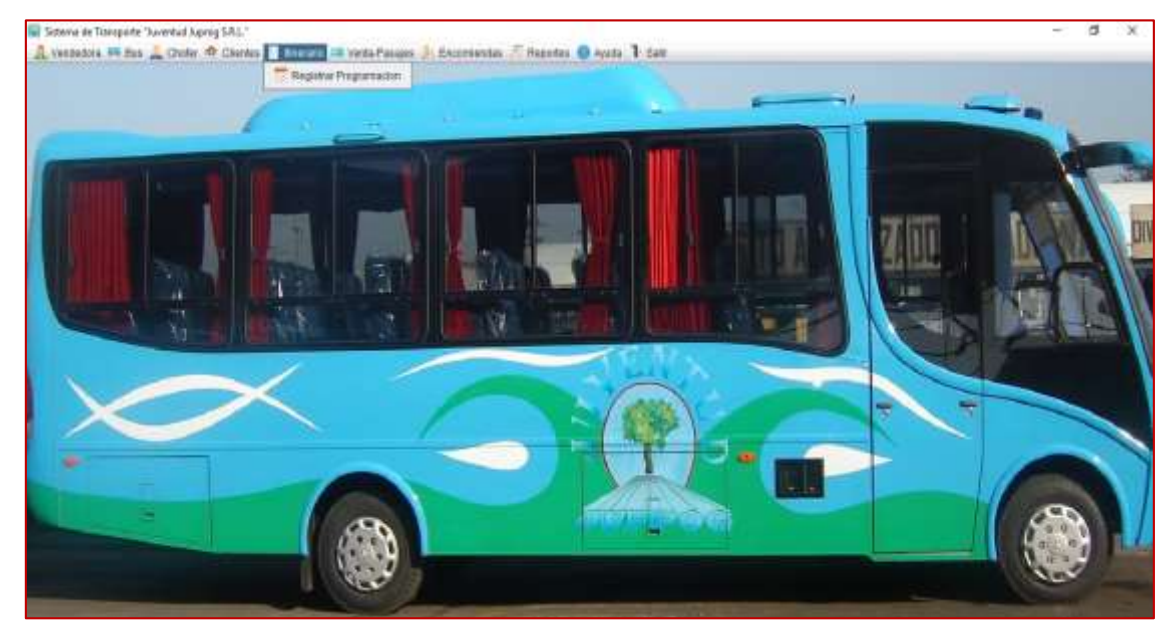

**Figura 44:** Mantenimiento itinerario **Fuente:** Elaboración Propia

Registro programación:

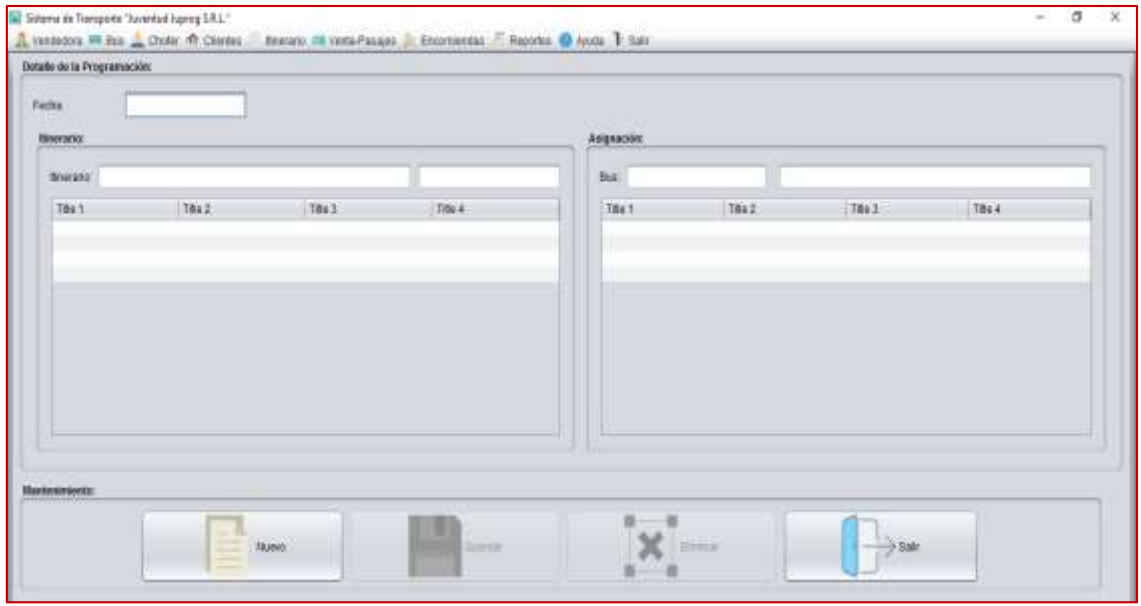

**Figura 45:** Registro programación **Fuente:** Elaboración Propia

En el sexto mantenimiento tenemos a la venta de pasajes, al desplazarlo me muestra las siguientes ventanas (para registrar una nueva venta).

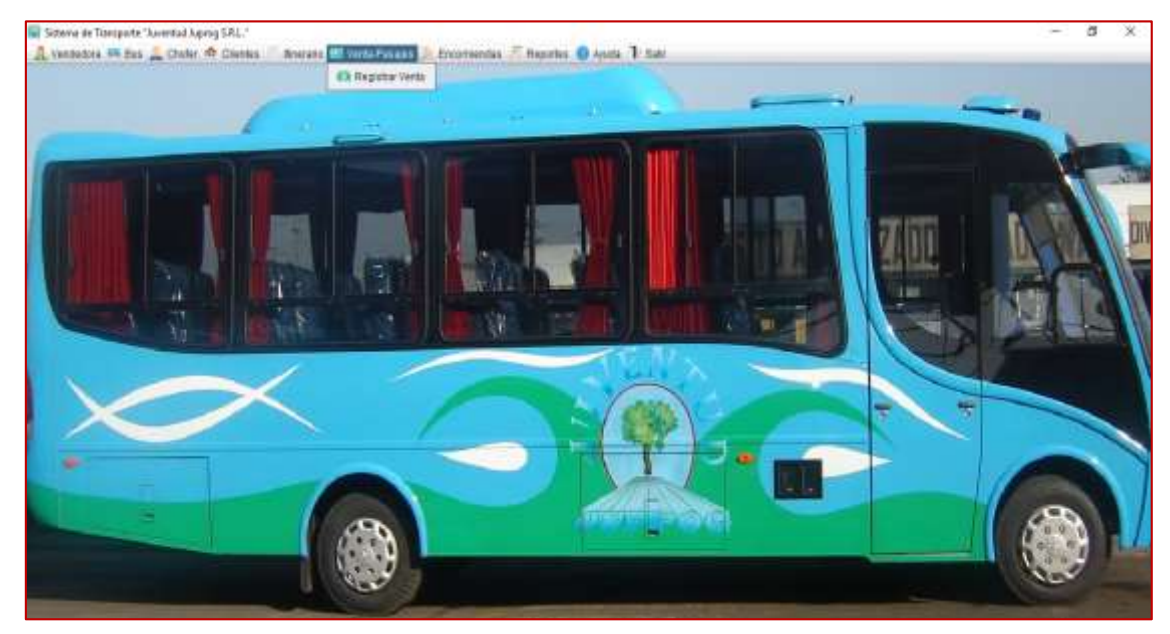

**Figura 46:** Mantenimiento de venta pasajes **Fuente:** Elaboración Propia

Registro venta de pasajes:

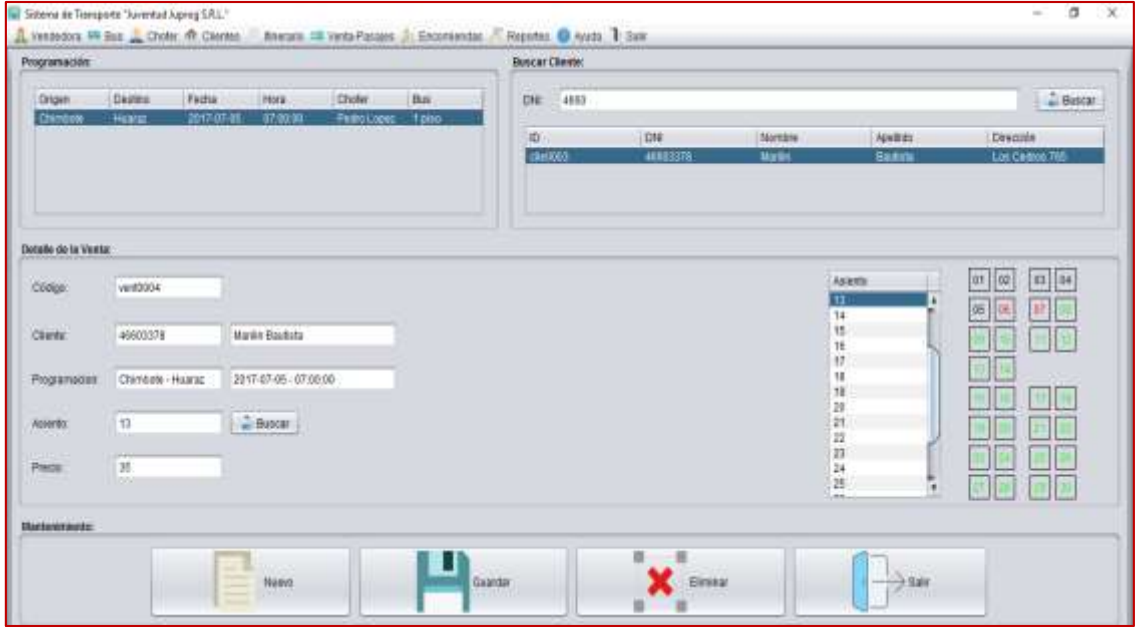

**Figura 47:** Registro de Venta pasajes **Fuente:** Elaboración Propia

En el séptimo mantenimiento tenemos a la encomienda, al desplazarlo me muestra las siguientes ventanas (para registrar una nueva encomienda).

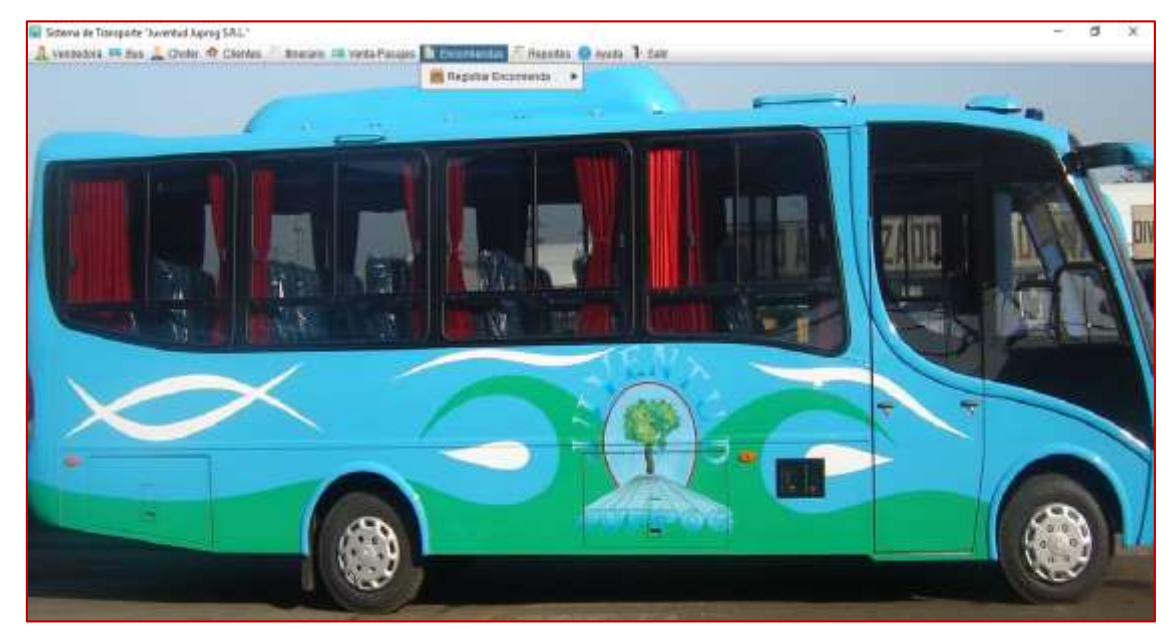

**Figura 48:** Mantenimiento de encomienda **Fuente:** Elaboración Propia

## Registro Encomienda:

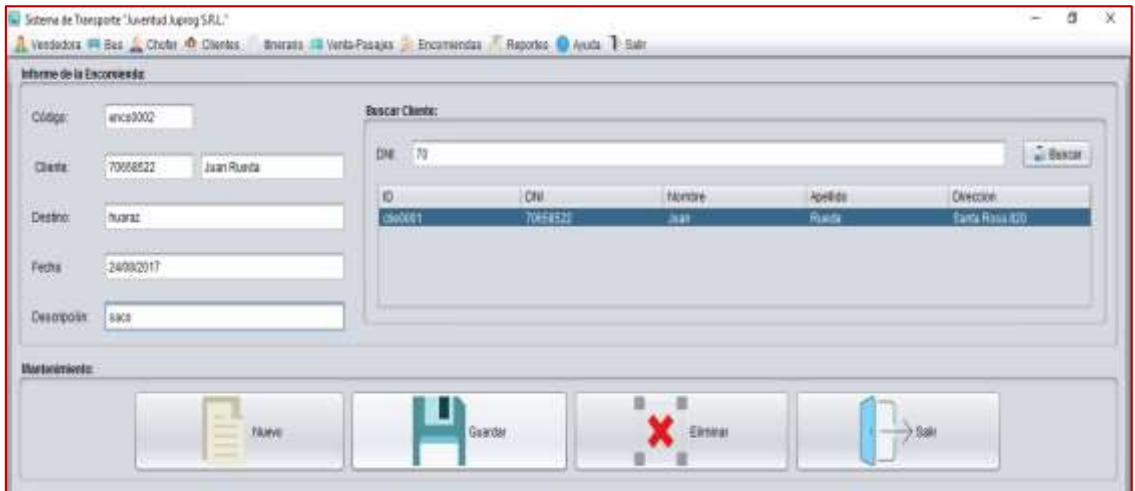

**Figura 49:** Registro Encomienda **Fuente:** Elaboración Propia

En el octavo mantenimiento tenemos a los reportes, al desplazarlo me muestra las siguientes ventanas (para realizar un reporte).

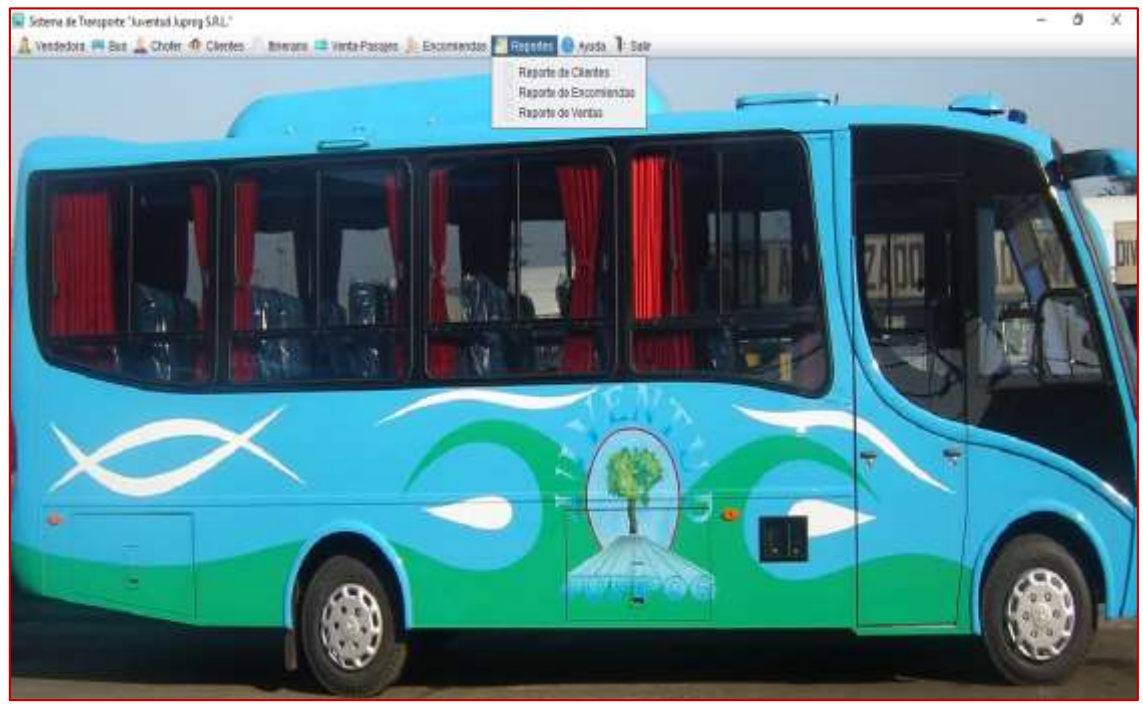

**Figura 50:** Reportes **Fuente:** Elaboración Propia

Consulta Reportes clientes:

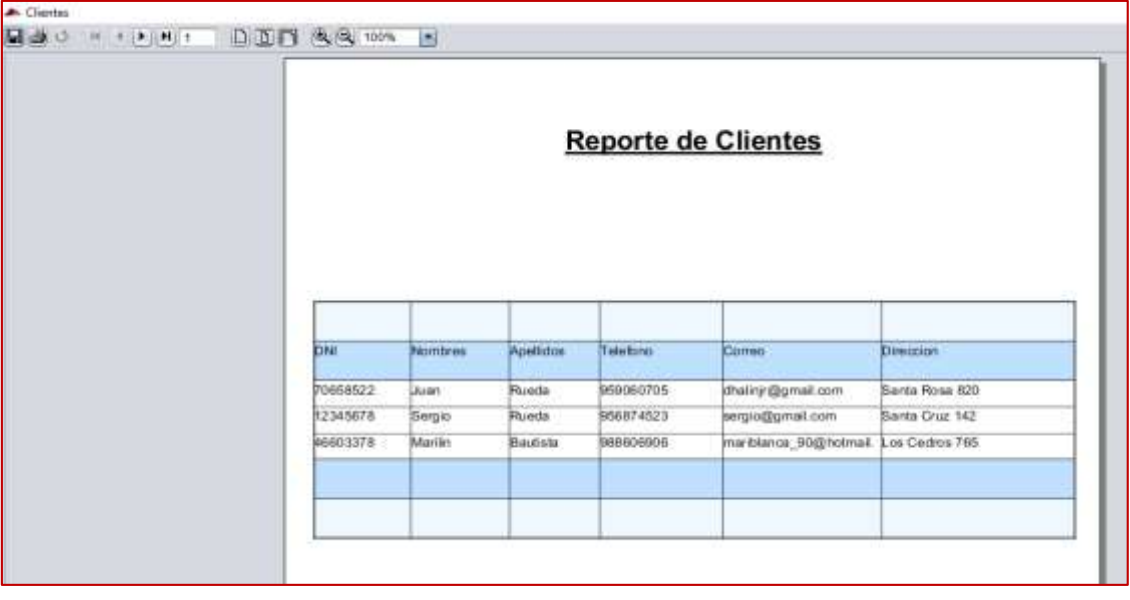

 **Figura 51:** Reportes  **Fuente:** Elaboración Propia  **Diagramas de secuencia Registrar Usuario**

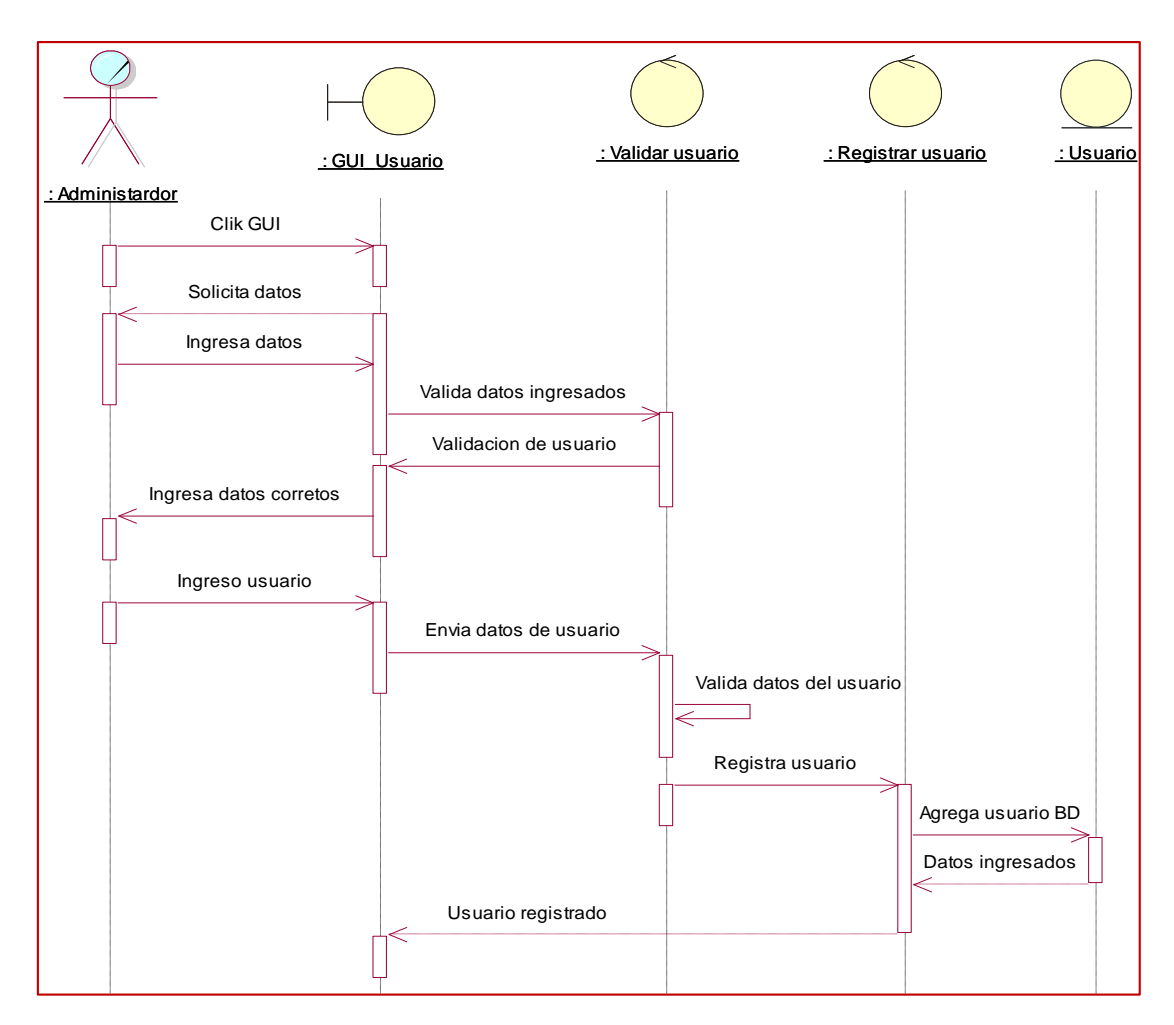

 **Figura 52:** Diagrama de secuencia registrar usuario  **Fuente:** Elaboración propia

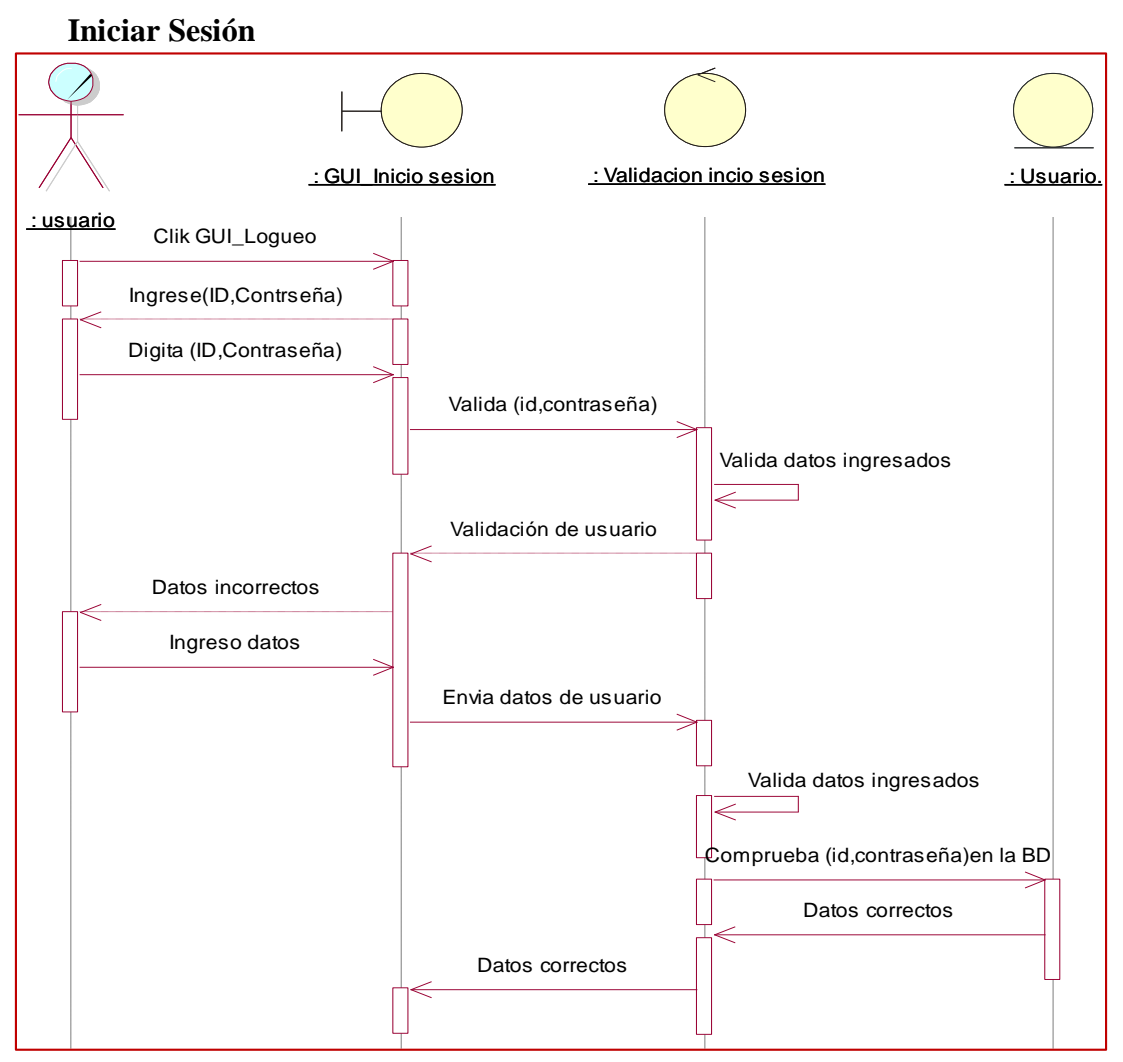

 **Figura 53:** Diagrama de secuencia iniciar sesión **Fuente:** Elaboración propia

## **Registrar programación**

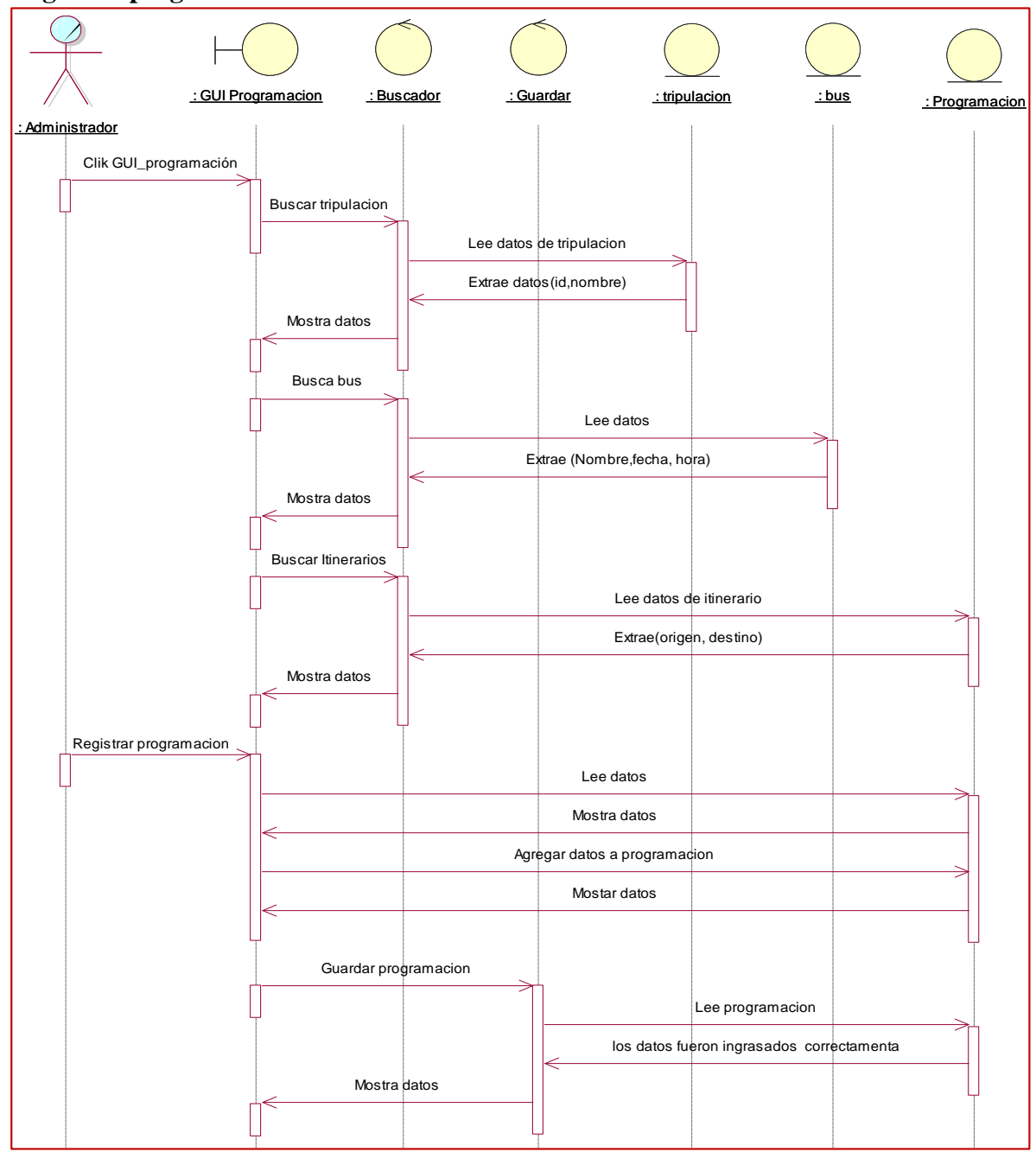

 **Figura 54:** Diagrama de secuencia– Registrar Programación  **Fuente:** Elaboración propia

**Registrar Venta**

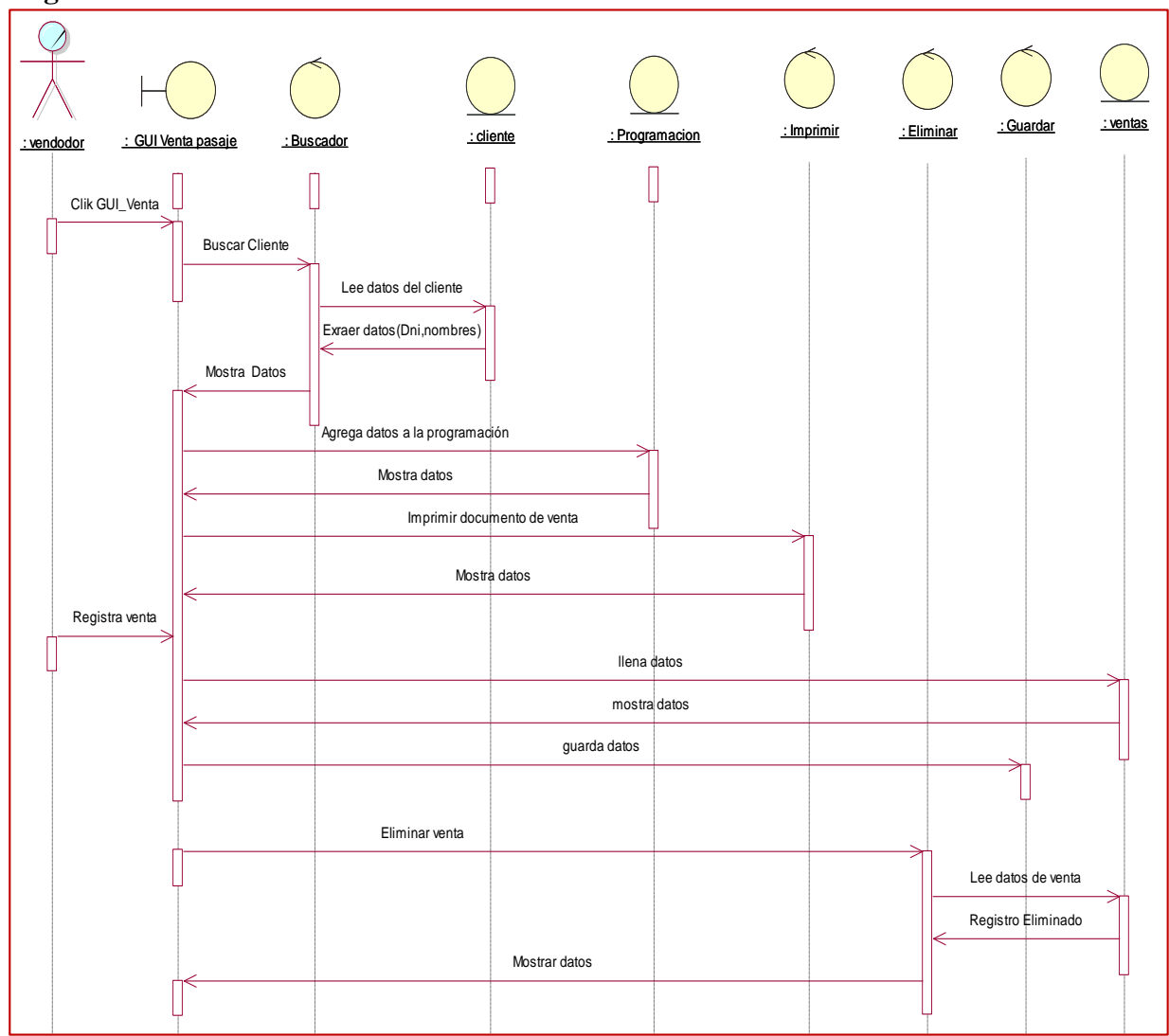

 **Figura 55:** Diagrama de secuencia– Registrar venta  **Fuente:** Elaboración propia

## **Registrar Encomienda**

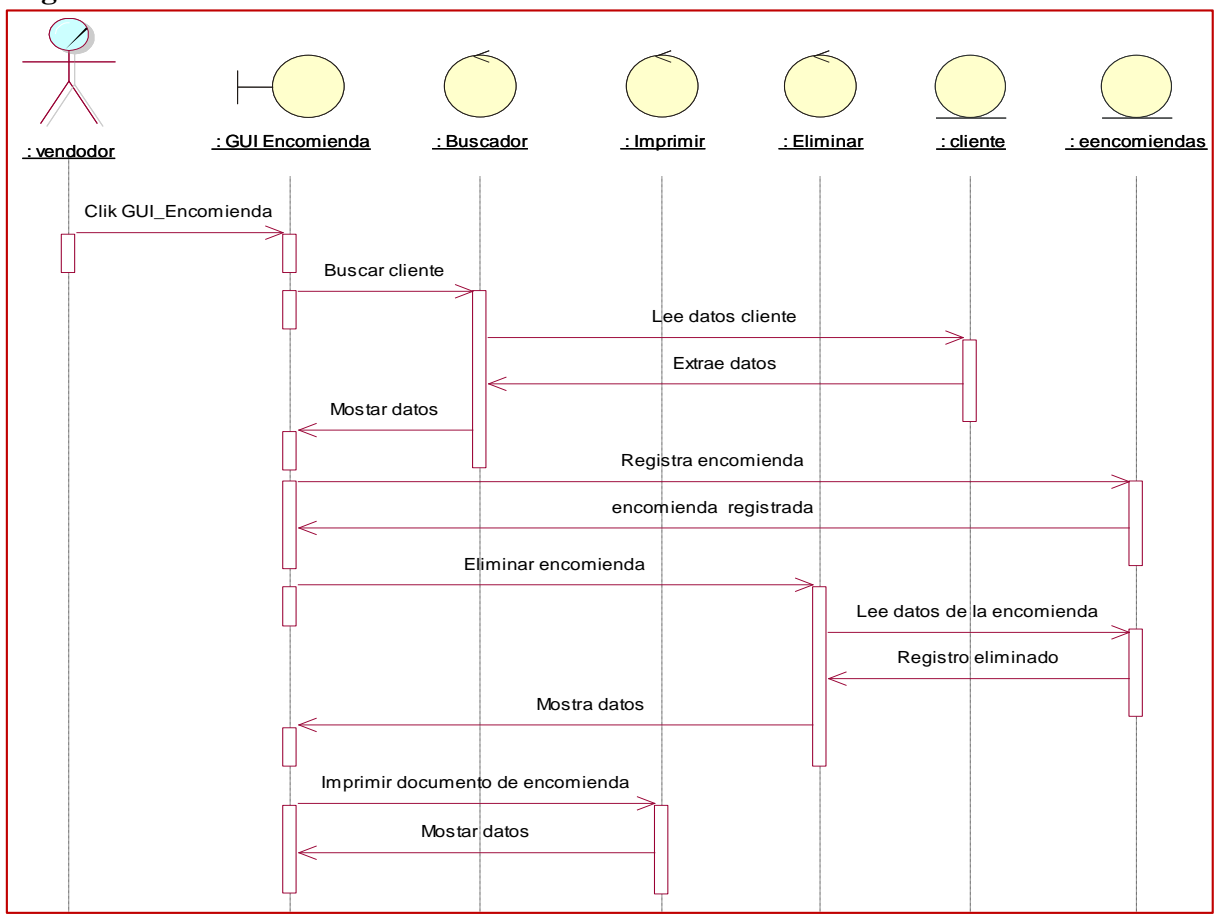

 **Figura 56:** Diagrama de secuencia– Registrar Encomienda **Fuente:** Elaboración propia

## **Registrar Reportes**

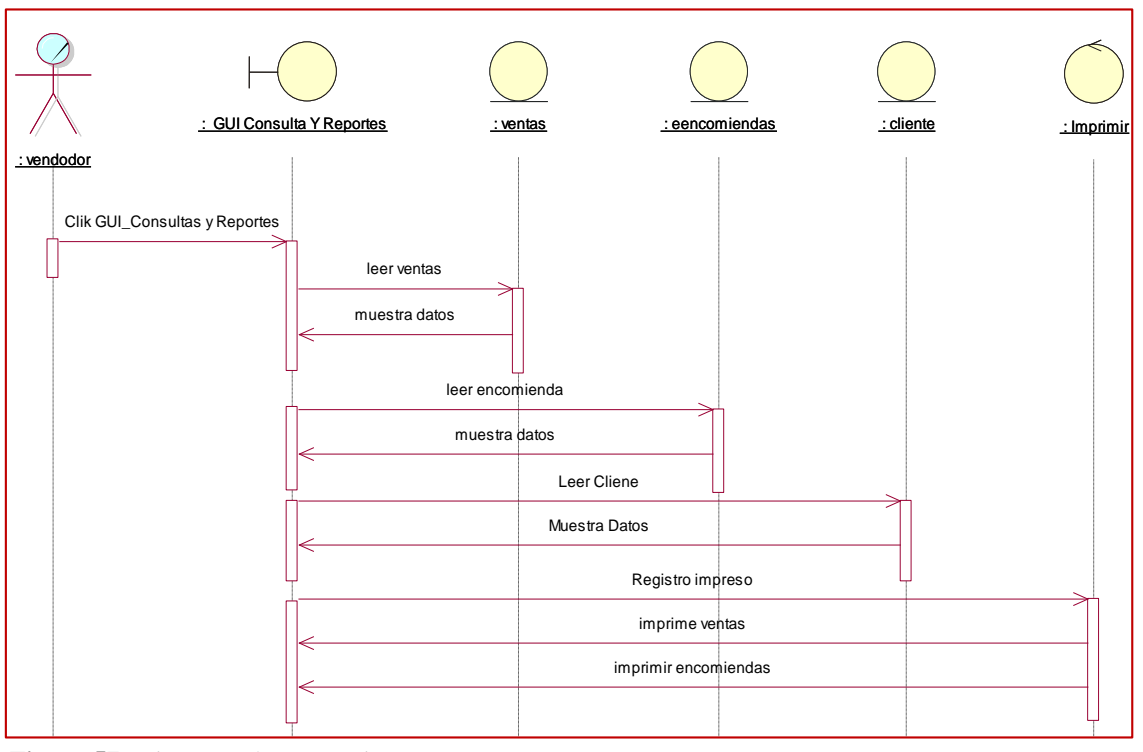

**Figura 57:** Diagrama de secuencia– reportes **Fuente:** Elaboración propia

**Diagrama de clases de diseño**

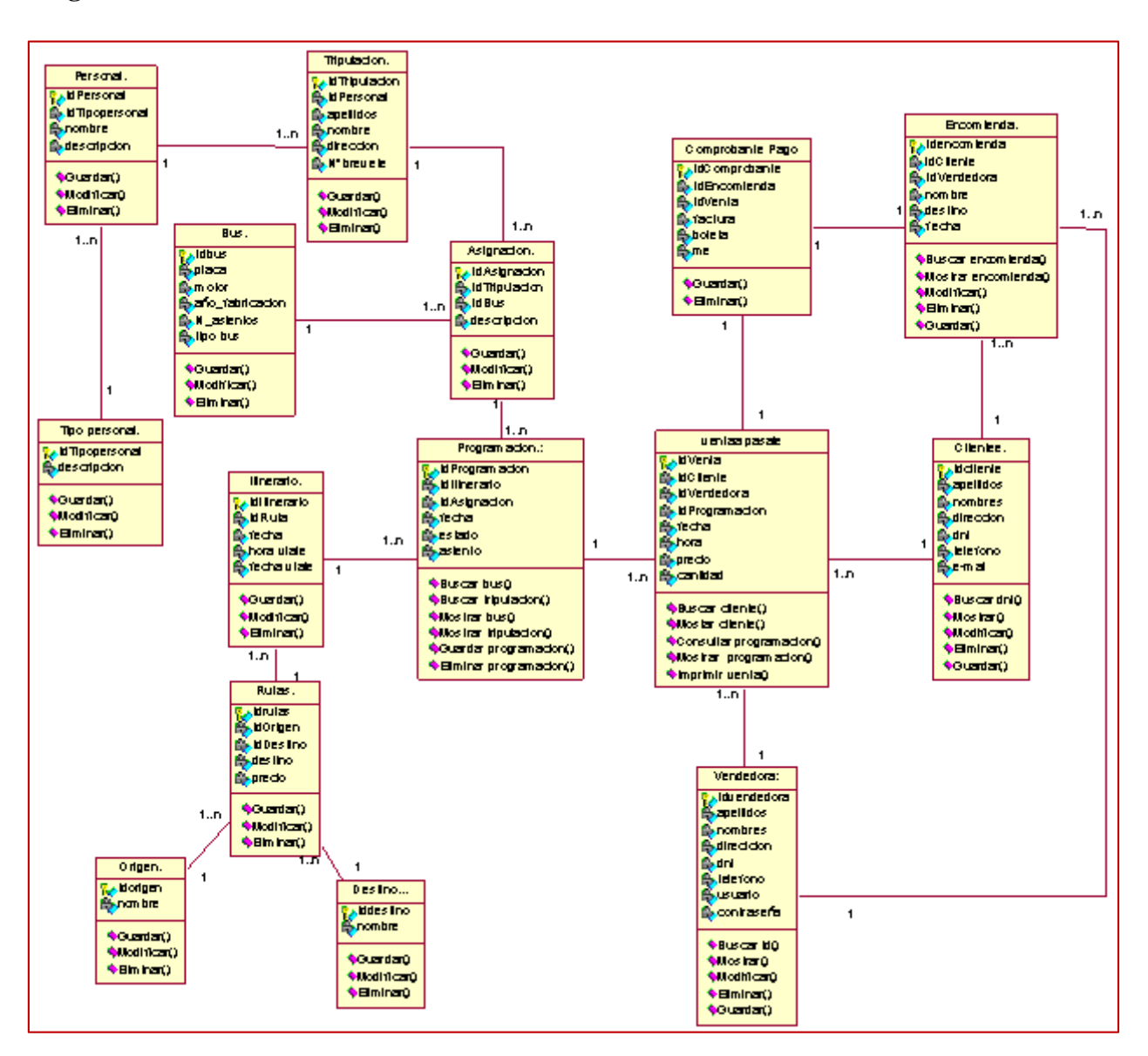

 **Figura 58:** Diagrama de Clases de diseño  **Fuente:** Elaboración Propia

**Diagramas de estado**

## **Clientes**

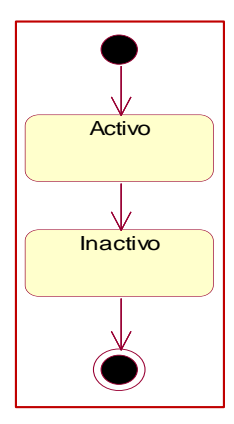

 **Figura 59:** Diagrama de estado cliente  **Fuente:** Elaboración Propio

## **Ventas**

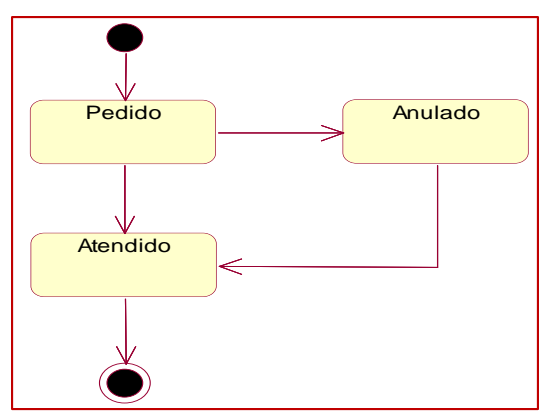

 **Figura 60:** Diagrama de estado venta  **Fuente:** Elaboración Propia

## **Programación**

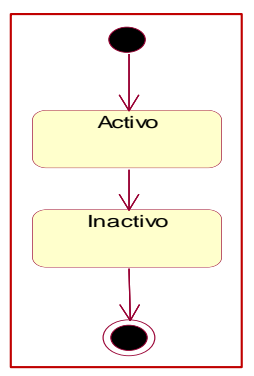

 **Figura 61:** Diagrama de programación  **Fuente:** Elaboración Propia

## **Encomienda**

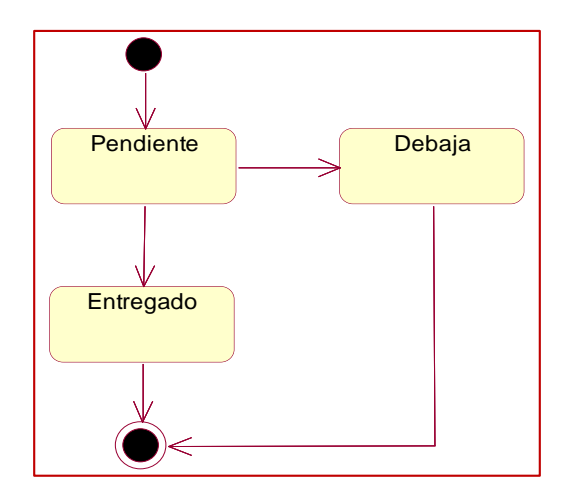

 **Figura 62:** Diagrama de encomienda  **Fuente:** Elaboración Propia

## **Tripulación**

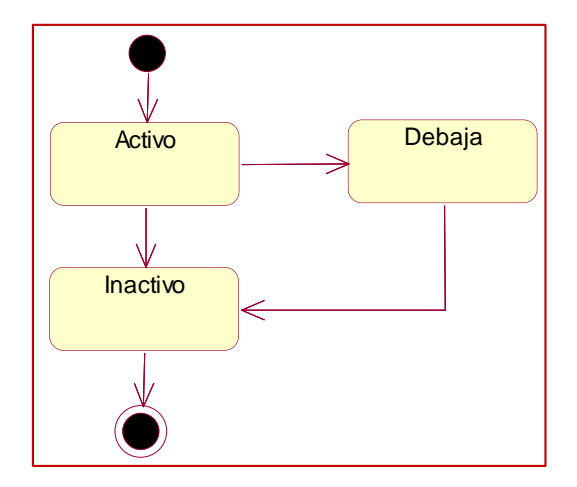

**Figura 63:** Diagrama de tripulación  **Fuente:** Elaboración Propia

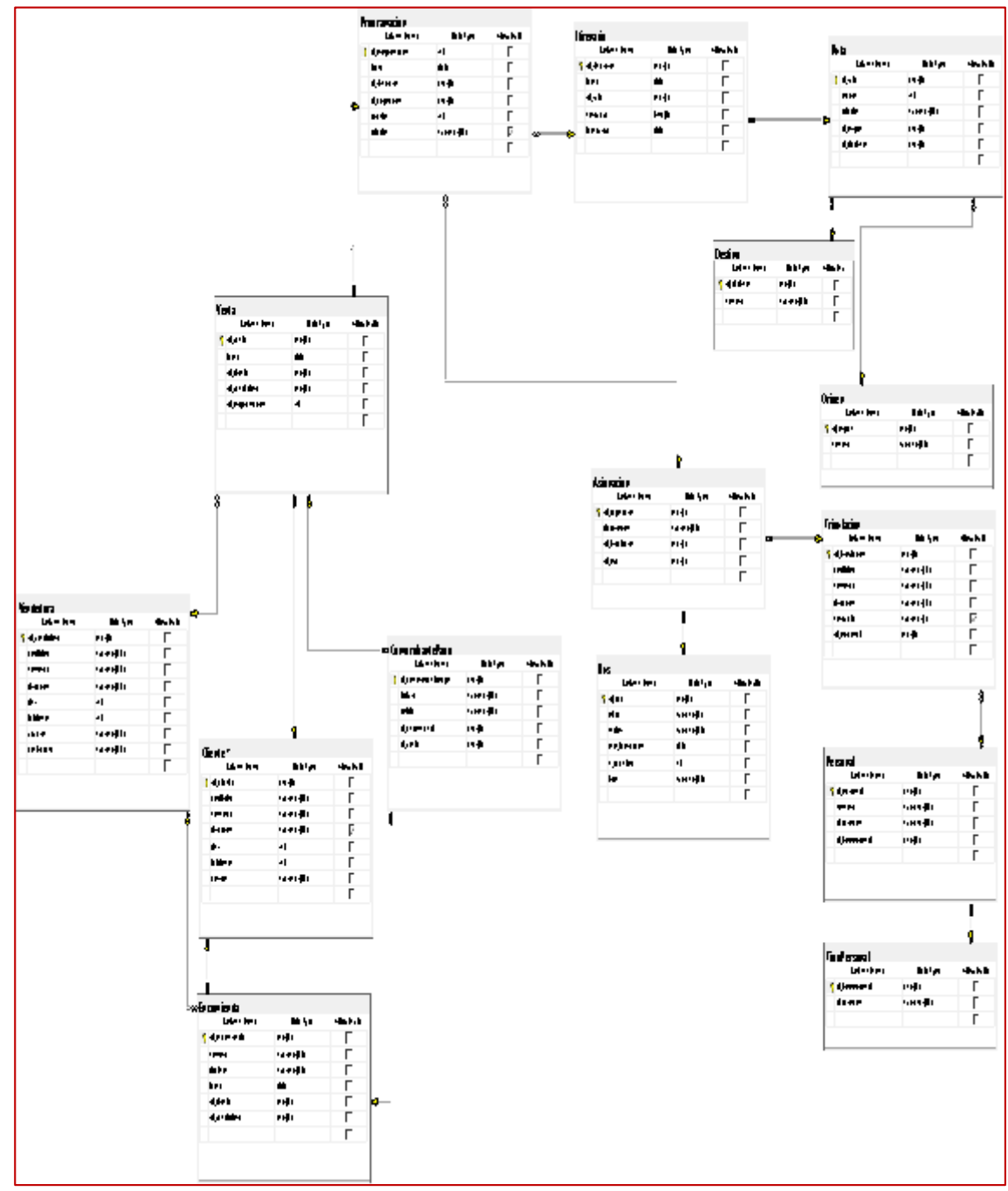

**Modelo Físico de la Base de Datos Relacional**

**Figura 64:** Modelo físico – Base de datos relacional  **Fuente:** Elaboración Propia

## **1. Implementación Diagrama de componentes**

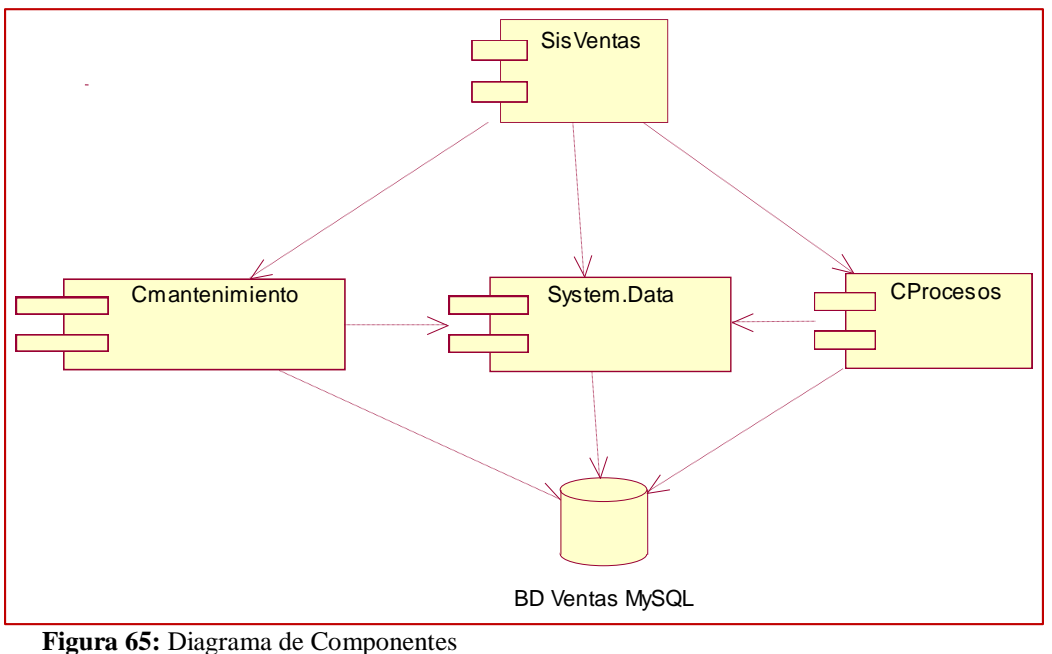

 **Fuente:** Elaboración Propia

## **Diagrama de despliegue**

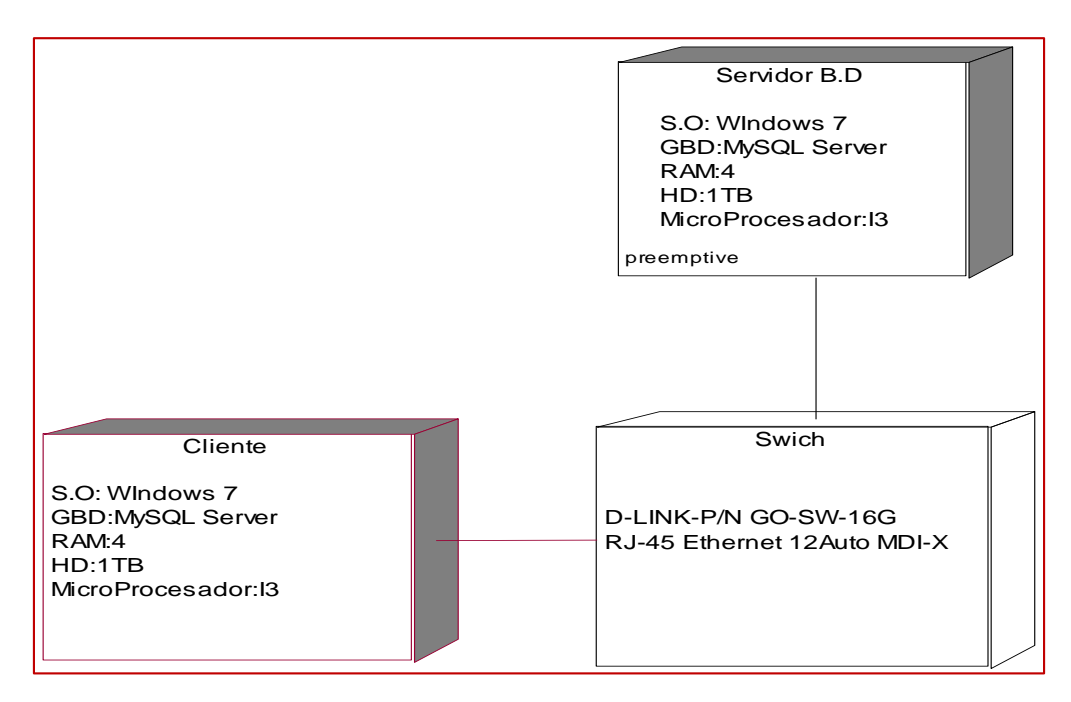

 **Figura 66:** Diagrama de Componentes  **Fuente:** Elaboración Propia

#### **4.- ANALISIS Y DISCUSIÓN**

Con los resultados obtenidos la empresa Juventud Juprog logro automatizar sus procesos de ventas de servicios, ya que dicha información es de mucha utilidad también para los pasajeros, permitiéndole a buen servicio de atención el que requiere

Cabe destacar que con el sistema informático permitió a la empresa a tomar las decisiones más correctas a fin de que se pueda encaminar de manera positiva logrando así la satisfacción de sus clientes.

Para la elaboración se utilizó la metodología RUP por ser la más confiable gracias a sus procesos.

En los antecedentes de mi investigación he considerado a los siguientes trabajos como:

Daniel A, Katherine C, Jonathan M (2013), Este antecedente me permitió usar de guía la metodología que he empleado en mi investigación para poder compararla con la mía ya que me permitió utilizar de forma efectiva las reglas de negocio.

El aporte a mi investigación fue tener en cuenta que hoy en día es muy importante que las empresas deban tener en cuenta la optimización de sus procesos, ya que reduce la mano de obra haciendo que sean más rápidos y eficientes.

Melquiades (2007) Al leer este antecedente me permitió consultar y verificar la disponibilidad de los pasajes, este sistema de información es utilizada con la metodología RUP para agilizar y apoyar la gestión de ventas.

El aporte a mi investigación fue la obtención exacta de todos los requerimientos necesarios. Asimismo, me ayudo a decidir en utilizar la metodología RUP describiendo como utilizar de forma efectiva las reglas de negocio.

Medina N, Effio E, Sánchez J, Chan G (2013), Este antecedente me permitió en mi investigación el usó de la metodología RUP porque me ayudo a utilizar de forma efectiva las reglas de negocio también me permitió seleccionar fácilmente el conjunto de componentes de procesos que se ajustaron a las necesidades específicas de la ejecución del proyecto.

El aporte a mi investigación fue tener en cuenta la importancia de automatizar el proceso de ventas así permitiéndome tener una visión integral del negocio, así como también la gran facilidad de reducir tiempo.

#### **5.- CONCLUSIONES**

La recolección de información de la organización fue gracias al apoyo y a la comunicación con el usuario (Asistente de Ventas), el personal de las unidades de transportes y los clientes. Con la finalidad de realizar mejores interfaces en el sistema.

Se analizaron los requerimientos que el área de ventas necesitaba, el cual permitió efectuar el respectivo diseño de procesos.

El diseño de los diferentes procesos y actividades dentro de la venta de servicios se desarrolló con éxito gracias a las herramientas de Rational Rose.

Finalmente, el sistema informático desarrollado en este proyecto para ventas de servicios de la Empresa de Transportes JUVENTUD JUPROG S.R.L. – Huaraz, tiene la factibilidad de mejorar los procesos y actividades para hacer más eficiente el control en las ventas, como en la atención para los clientes (pasajeros).

#### **6.- RECOMENDACIONES**

Mediante todo lo asimilado en la elaboración de este proyecto, se recomienda a las empresas de diferentes rubros, que es beneficioso utilizar un Software para la optimización de distintos procesos y ahorrar tiempo y dinero, y diferenciar de aquellas organizaciones que no cuentan con un sistema informático

Realizar una continua actualización de información y preparación en el manejo del Sistema, por parte de los usuarios pertenecientes a la Empresa.

### **7.- REFERENCIAS BIBLIOGRÁFICAS**

- Álvarez G, Sabino (2000), Teoría y práctica de lo contencioso de procesos de ventas de pasajes.
- Bataller D. (2009*). Implementación de un Sistema de Reservas para una Agencia de Viajes usando J2EE y Prácticas de Desarrollo Ágil,* realizada Universidad Oberta de Catalunya, Barcelona.
- Booch G., Rumbaugh J. and Jacobson I. (1999). "The unified modeling language: User Guide", Addison Wesley.
- Cárdenas L., Alayo A. (2013). *Diagnóstico del sistema de control interno actual en el proceso especifico de las ventas de la empresa de transportes Ittsabus*, Universidad privada Antenor Orrego de Trujillo del Perú.
- De La Cruz E. (2015), *Implementación de un sistema informático web de reserva y venta de pasajes, para la empresa de transportes perla del alto mayo,* Universidad Católica los Ángeles de Chimbote-Perú.
- Daniel A, Katherine C, Jonathan M (2013). *Sistema de compra y reservaciones de tickets de vuelos,* en la Universidad Técnica Particular de Loja del Ecuador.
- García y Casanueva (2000). Prácticas de la gestión empresarial. McGraw-Hill [Interamericana](https://dialnet.unirioja.es/servlet/editor?codigo=2558) de [España](https://dialnet.unirioja.es/servlet/editor?codigo=2558)**.** ISBN: 8448128524
- González J. (2006). *Diseño de un sistema de reserva y venta de pasajes en Línea Naviera Austral S.A.* Tesis de Titulo. Universidad Austral, Puerto Mont, Chile.
- Gutiérrez L, Melquiades (2007) *diseño de un sistema de reserva y venta de pasajes en Línea Naviera Austral S.A.*
- Kendall, K. y Kendall, J. (2011). Análisis y diseño de sistemas. Prentice Hall. Octava edición. Kruchten, P. (2001). The Rational Unified Process an Introduction, Addison Wesley.
- Hernández, E. (2001). El lenguaje unificado de modelado (UML). [https://www.acta.es/medios/articulos/informatica\\_y\\_computacion/026067.pdf](https://www.acta.es/medios/articulos/informatica_y_computacion/026067.pdf)
- Lizcano, L. (2002). UML: Un lenguaje de modelo de objetos. Universidad Francisco de Paula Santander
- Mata S., Erazo R., Olaya J. (2002). *Análisis, Diseño e Implementación de un Sitio Web para Reserva de Pasajes*, realizada en la Escuela Superior Politécnica del Litoral del Ecuador.
- Medina N, Effio E, Sánchez J, Chan G (2013), *Análisis y diseño de sistemas I,* realizados en Instituto Tecnológico de Norte,
- Mero, K. (2011). Sistemas de información. Ventajas y desventajas de utilizar Sistemas de información. UNESUM.

[https://blogereducativo.wordpress.com/2011/09/06/ventajas-y-desventajas-de](https://blogereducativo.wordpress.com/2011/09/06/ventajas-y-desventajas-de-utilizar-s-i/)[utilizar-s-i/](https://blogereducativo.wordpress.com/2011/09/06/ventajas-y-desventajas-de-utilizar-s-i/)

- Montilva , J. (1999). Desarrollo de Sistemas de Información. ISBN 980-221-027-7. 2a. ed.
- Rodríguez C. (2013), *Análisis, Diseño e Implementación de un Sistema de Comercio Electrónico Integrado con una Aplicación Móvil para Reserva y Venta de Pasajes de la Empresa de Transportes Interprovincial,* Pontificia Universidad Católica del Perú.
- Rojas, E. (2016) *Implementación de un sistema informático web de reserva y venta de pasajes para la empresa de transporte Perla de Alto Mayo*. [Tesis].
- Senn,J. (1978). Information Systems in Management. ISBN-13: 978-0534005634. Editorial: Wadsworth Publishing Co Inc.
- Stallings, William (2000). Sistemas operativos. (2da edición). Perú: Editorial Alga Omega S.A
- Vilela, C. (2014). Desarrollo e implementación de un sistema de gestión administrativa para el hotel dorado del cantón playas. La Libertad – Ecuador

Modelado UML.

Escritor: Cesar Liza Ávila.

Editorial: Grupo creadores motivando tu naturaleza creativa.

<http://www-01.ibm.com/spftware/rational/uml>

<http://www.taringa.net/post/info/1442455/Tesis-Ingeniería-Informática.html>

[http://www.ra-ma.est/libros/SISTEMA.INFORMÁTICOS-CFGS/32651/978-84-9964-099-](http://www.ra-ma.est/libros/SISTEMA.INFORMÁTICOS-CFGS/32651/978-84-9964-099-0)

[0](http://www.ra-ma.est/libros/SISTEMA.INFORMÁTICOS-CFGS/32651/978-84-9964-099-0)

#### **8.- AGRADECIMIENTO**

A Dios, a mi familia por brindarme un apoyo incondicional y en gratitud a nuestra alma Mater; la Universidad San Pedro, a la Escuela Profesional de Ingeniería Informática y de Sistemas, quien contribuyó en mi formación profesional.

Mi sincero agradecimiento está dirigido al gerente y a la asistente del área de ventas de la Empresa de Transportes JUVENTUD JUPROG S.R.L, quien, con su ayuda desinteresada, me brindó información relevante, próxima pero muy cercana a la realidad de las nuestras necesidades.

De forma especial al asesor Ing. Oscar Ascón como también al Ingeniero Wilmer Carrasco, por brindarme orientación y apoyo constante con sus acertadas enseñanzas.

#### **9.- ANEXOS**

### **ENCUESTA:**

**1.- ¿Es cliente frecuente de la empresa?**

**2.- ¿Cómo calificaría la atención que recibe en la empresa?**

**3.- ¿Cree Usted que la atención de la venta de pasajes será de forma rápida?**

**4.- ¿Qué gestor de base de datos es recomendable para el sistema?**

**5.- ¿Qué lenguaje de programación es recomendable? (Sistema informático).**

**6.- ¿Cómo considera la calidad de procesos de la empresa actualmente?**

**7.- ¿Le gustaría que la empresa cuente con un sistema informático para la venta de servicios, que contribuya al mejoramiento de gestión de sus ventas?**

Claro que me gustaría; de esa manera se puede lograr incrementar las ventas y la atención sería más rápido así satisfacer a los clientes.

#### **8.- ¿De qué manera se efectúan los procesos de las ventas actualmente en la empresa?**

Lo que es un proceso normal de ventas de pasajes, los clientes vienen al local o también llaman al teléfono preguntan por el precio, si le conviene hace la compra de pasaje y le entregamos la boleta.

## **9.- ¿Considera que, si se implementa un sistema informático para la gestión de las ventas a través del comercio electrónico, contribuirá al mejoramiento del control interno de la empresa?**

Creo que sí, porque de esta manera tendríamos los datos de las ventas más ordenados, lo cual me ayudaría a tomar decisiones más rápido.

## **10.- ¿Qué aspectos considera que deben tomarse en cuenta en el modelo del sistema informático?**

Que sea de fácil manejo para todos los usuarios, lo ideal sería que sea bonita y elegante para que la visiten nuestros clientes y que esté de acuerdo a las necesidades de la empresa.

Se estableció los procesos de elaboración y Construcción el Sistema Informático de venta de servicios para la empresa transportes Juventud Juprog - Huaraz, 2017 utilizando la metodología de Proceso Unificado Rational – RUP

#### **11.- ¿Sabe que es un sistema informático?**

 $Si()$  No ( )

## **12.- ¿Qué procesos realiza con mayor frecuencia en la empresa de transportes? ¿Selecciones una alternativa?**

- a) Ventas
- b) Reportes
- c) Reservas
- d) Consultas

### **13.- ¿Cómo se califica su manejo de la computadora?**

- a) muy bueno
- b) bueno
- c) regular
- d) pésimo

## **14.- ¿Qué tipo de entorno utilizan las maquinas en la empresa de transportes?**

- a) Linux
- b) Unix
- c) Microsoft windows

#### **15.- ¿Qué tipo de equipos posee su empresa de transportes?**

- a) Computadora de Última generación
- b) Pentium IV
- c) Máquinas Antiguas

## **16.- ¿Ha utilizado alguna vez un sistema informático de ventas de pasajes?**

 $Si()$  No ( )

**17.- ¿Utiliza usted algún sistema informático para realizar sus ventas de pasajes diarios en la empresa de transportes?**

 $Si()$  No ( )

#### **18.- ¿Cómo realiza actualmente su proceso de ventas de pasajes?**

Hoja de cálculo ( ) Sistema Informático ( ) Manual ( )

## **MATRIZ DE CONSISTENCIA INTERNA**

# **TÍTULO:**

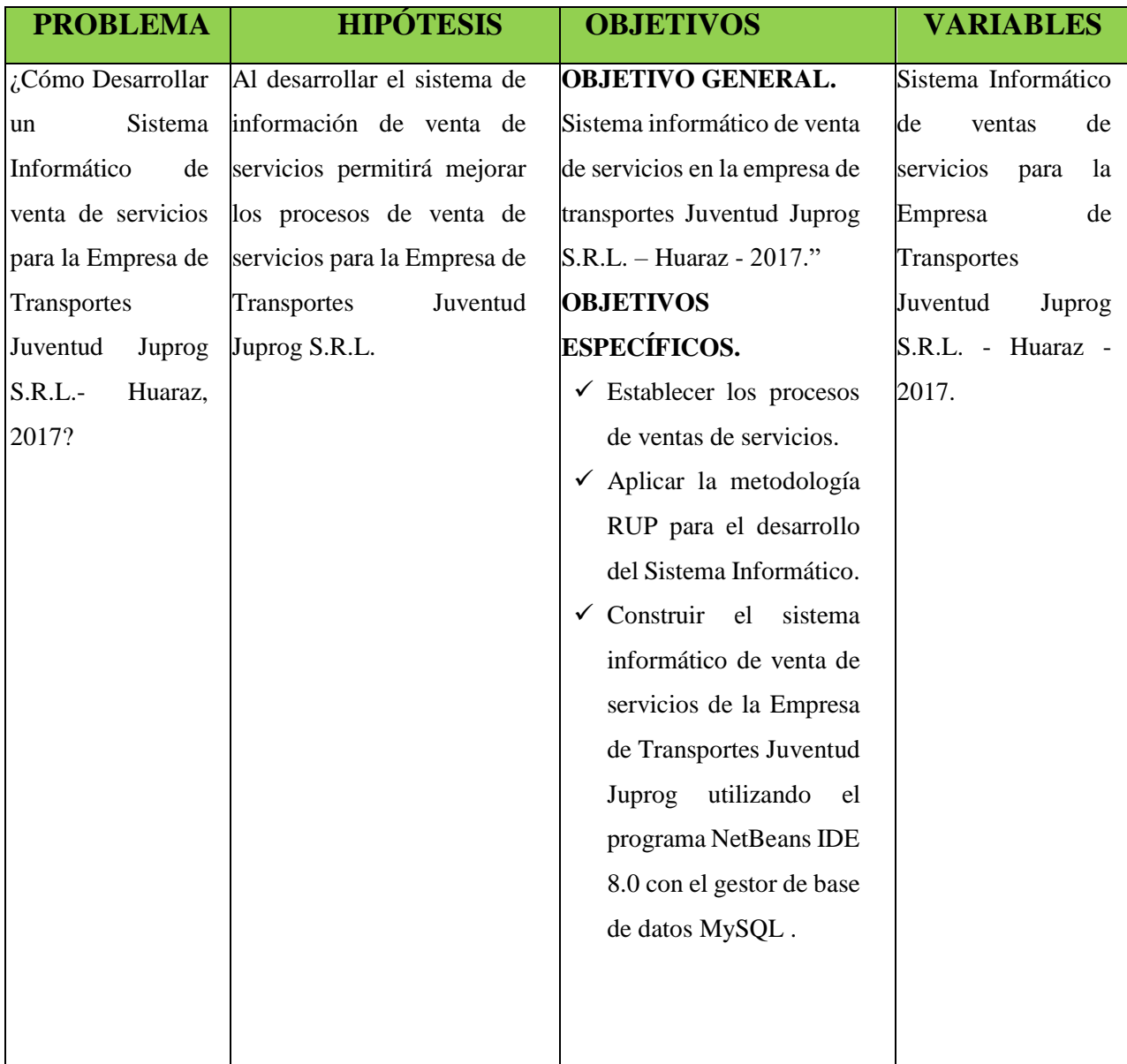
## **CONCEPTUALIZACION Y OPERACIONALIZACION DE VARIABLE**

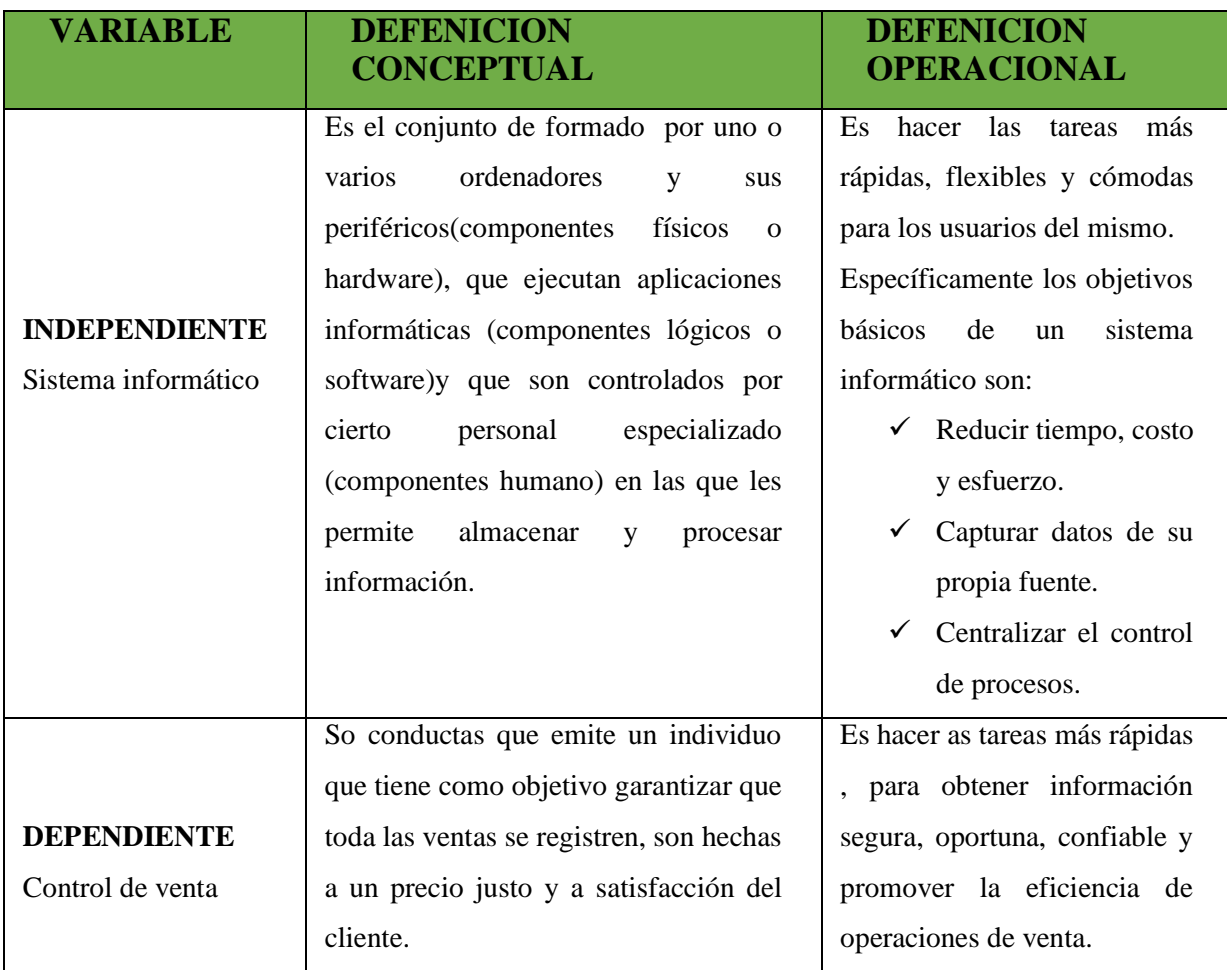